# **Some notes on Javascript**

[John R Hudson](mailto:j.r.hudson%40virginmedia.com)∗†

9th April 2020

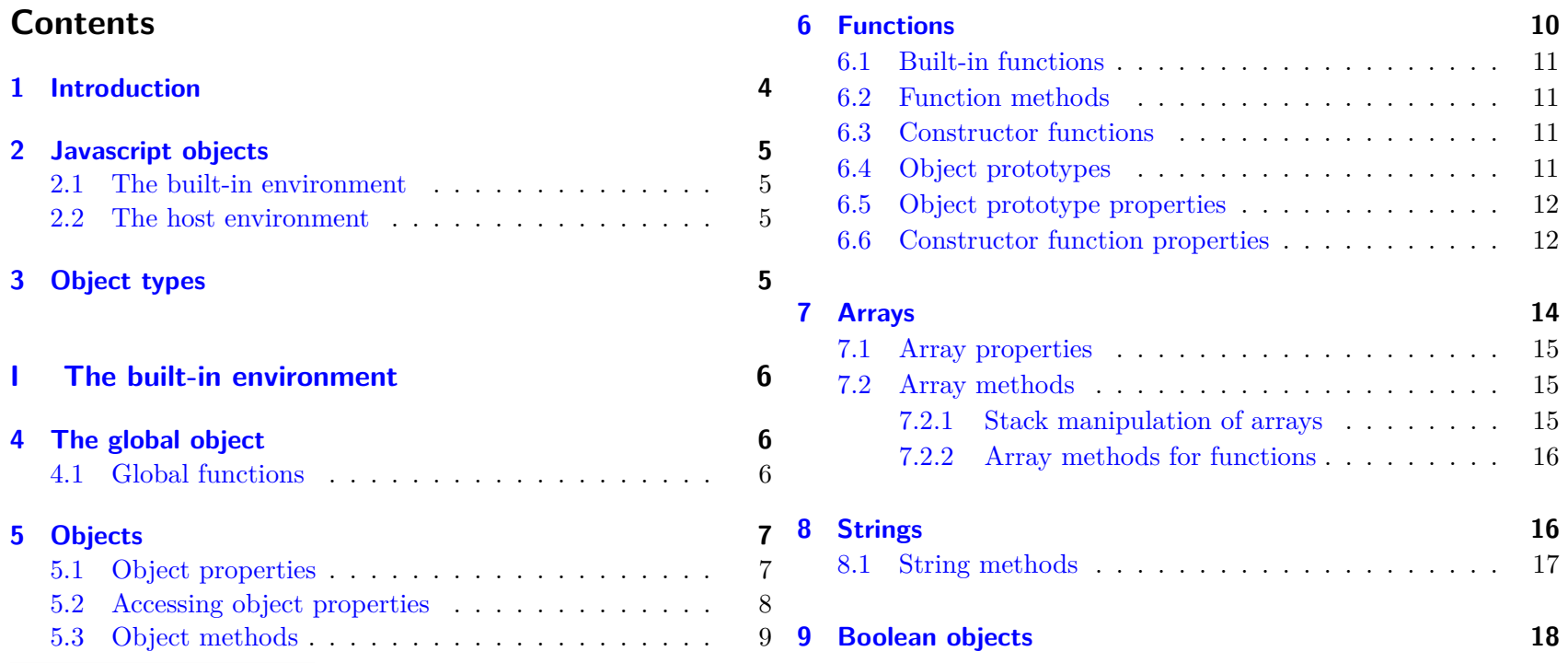

<sup>∗</sup>With thanks to David [Flanagan](#page-86-0) [\(2011,](#page-86-0) [2012\)](#page-86-1) and Ian [Hickson](#page-87-0) [\(2020\)](#page-87-0)

<sup>†</sup>The author would welcome notification of any errors or possible misunderstandings.

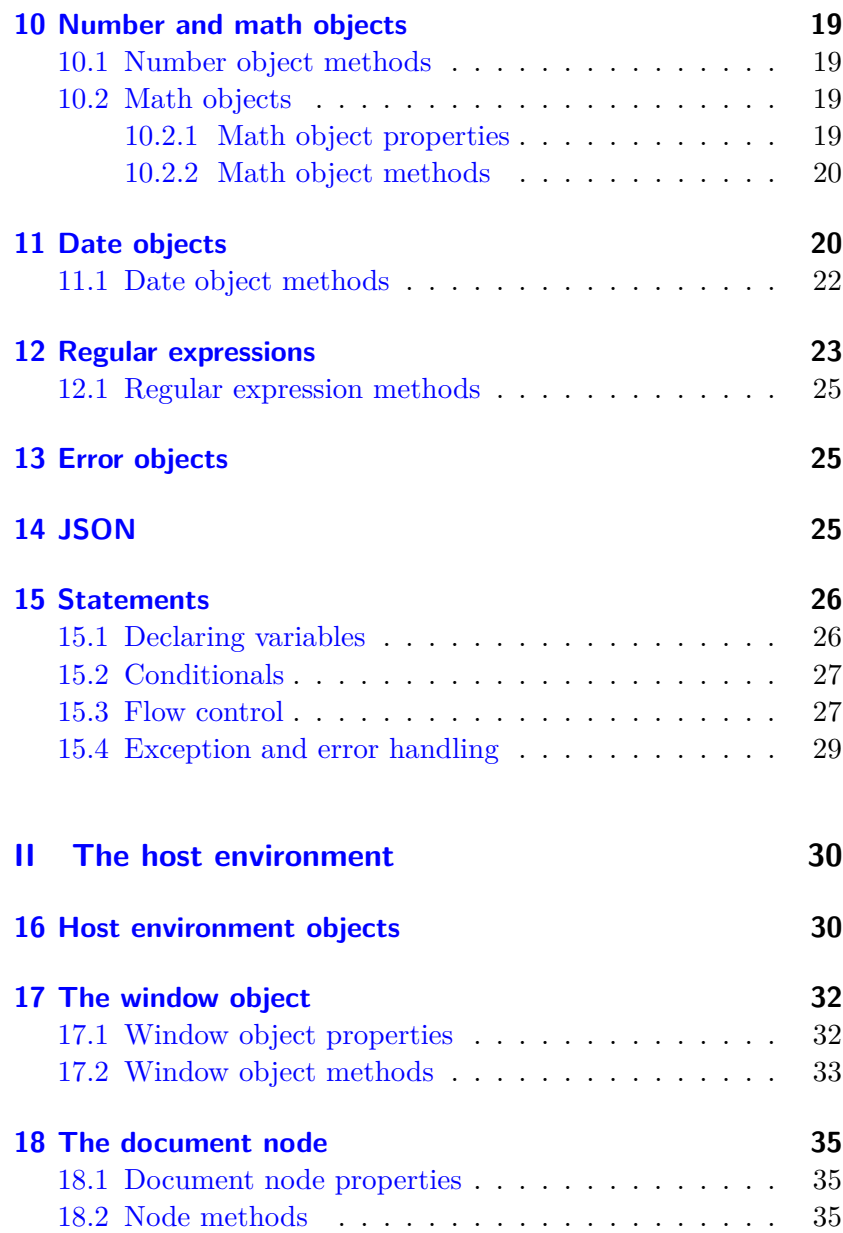

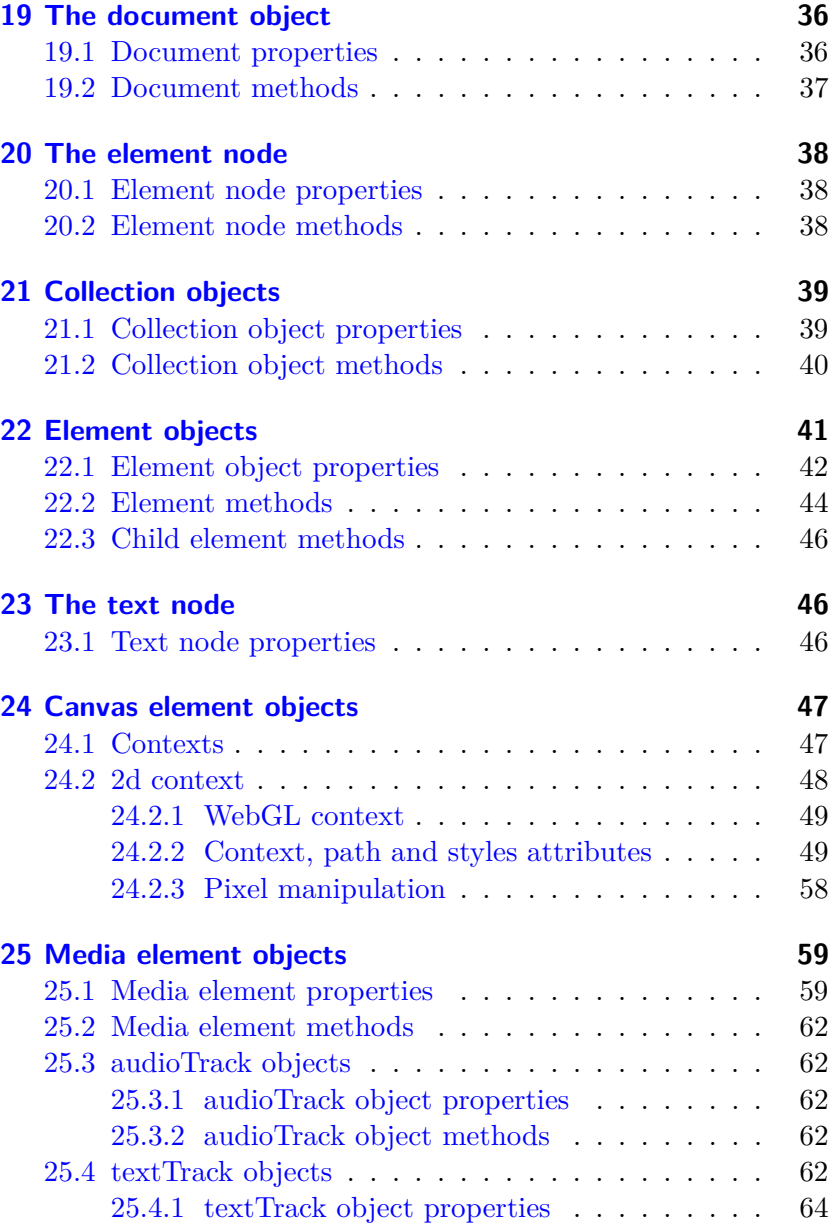

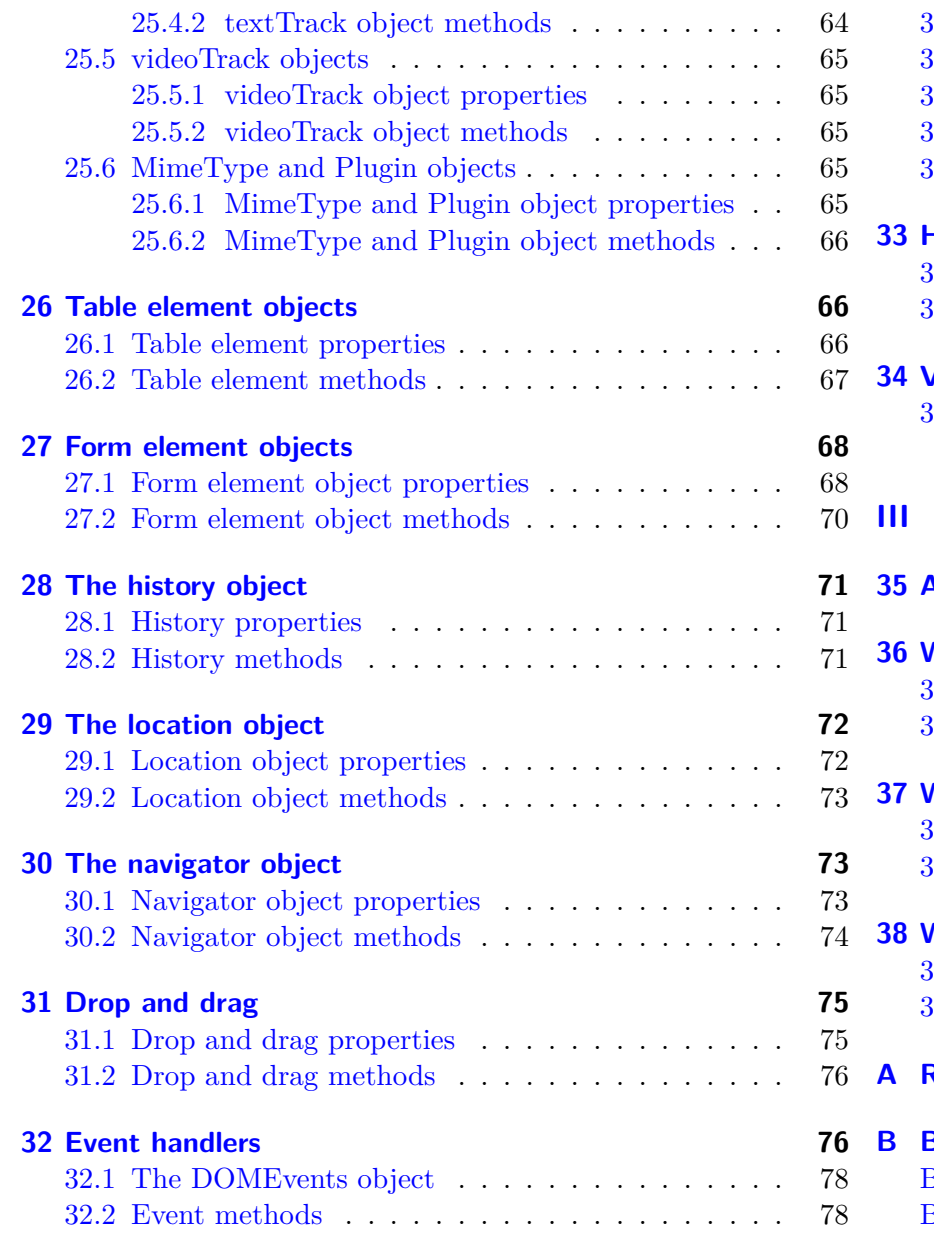

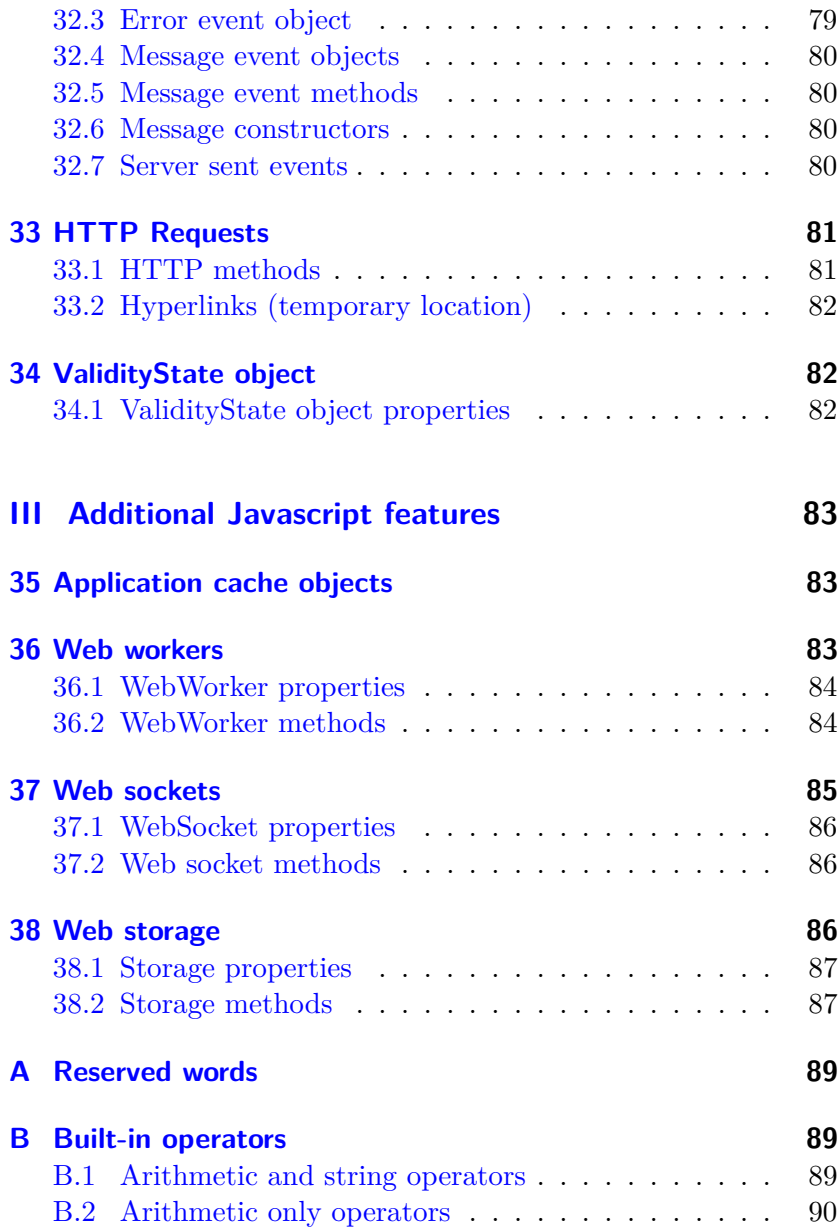

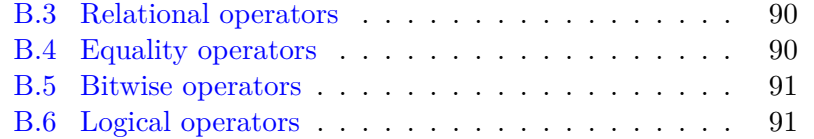

# <span id="page-3-0"></span>**1 Introduction**

Javascript is an interpreted object oriented scripting language developed for browsers and reliant on the normal features of a browser. It is not therefore intended for use as a standalone language. It is case sensitive and uses UTC-16. These notes mainly cover strict mode Javascript as defined by [Ecma International](#page-86-4) [\(2011\)](#page-86-4).

Throughout these notes, the following shorthands are used in the code examples:

- **a** for  $\langle \text{array} \rangle$  meaning any array like object
- HTMLFormControlsCollection, HTMLOptionsCollection or HTMLPropertiesCollection array objects
- **d** for <date> or <document>, depending on context, meaning any date object or document
- **e** for <element> meaning any browser element object
- **f** for <function> meaning any function object
- **h** for **shandle** or **sHTTP** Request >, depending on context, meaning an event handle or any HTTPRequest object
- **i** for an image

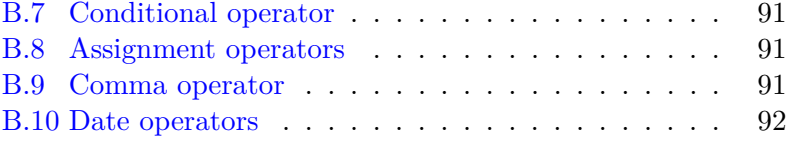

**k** for key

- **m** for <media resource> meaning a media object
- **n** for  $\langle \text{node} \rangle$  or  $\langle \text{number} \rangle$ , depending on context, meaning any node or number object
- *n* meaning any number, normally an integer
- **o** for <object> meaning any object
- **c** for any of HTMLCollection, HTMLAllCollection, p for <property> or <path>, depending on context, meaning any property of an object or a path in a <canvas> object
	- **r** for <RegExp> meaning any regular expression object
	- **s** for <storage>, <string> or <styles>, depending on context, meaning any storage, any string like object or <styles> in a <canvas> object
	- **t** for <text> meaning any text in an object
	- **v** for a non-numeric, or undefined, value
	- **w** for window meaning the host window object

## <span id="page-4-0"></span>**2 Javascript objects**

A Javascript object is a collection of properties and their values; a callable object is a function. Properties may hold other objects, functions or primitive values, such as undefined, null, Boolean, Number or String, and have attributes such as *writeable*, *enumerable* and *configurable*. A function that is associated with a property of an object is called a method.

Javascript objects may be:

- **host** objects provided by a web browser or a web server environment
- **native** objects provided by the Javascript environment which are independent of the browser or server environment
- **built-in** objects provided by the Javascript environment which are native objects but not independent of the browser or server environment.

#### <span id="page-4-1"></span>**2.1 The built-in environment**

The built-in objects include the global object, the Object object, the Function object, the Array object, the String object, the Boolean object, the Number object, the Math object, the Date object, the RegExp object, the JSON object, and the Error objects Error, EvalError, RangeError, ReferenceError, SyntaxError, TypeError and URIError.

#### <span id="page-4-2"></span>**2.2 The host environment**

A web browser host environment will provide objects for windows, menus, pop-ups, dialogue boxes, text areas, anchors, frames, history, cookies, and input/output along with requests, clients, files and mechanisms to lock and share data and means to attach scripting code to events such as change of focus, page and image loading, unloading, error and abort, selection, form submission, and mouse actions. This scripting code is reactive to user interaction.

# <span id="page-4-3"></span>**3 Object types**

Javascript objects are untyped; the values associated with an object's properties may be declared as one type and then used as another type. The available types are Undefined, Null, Boolean, String, Number, and Object.

You can determine which type of value an object's declared properties hold with o.typeof(); (see Appendix [B\)](#page-88-1).

Note that, when converting types, true, "true" and 1 are equivalent as are false, "false" and 0; undefined, null and "" (an empty string) are also false whereas Infinity and [] (an empty array) are true. NaN may be true or false depending on context.

You can control variable types and type conversions with Number(" "), String(), Boolean() and Object().

# <span id="page-5-0"></span>**Part I The built-in environment**

# <span id="page-5-1"></span>**4 The global object**

When Javascript launches, it has a global object containing all **4.1 Global functions** the values of the properties defining:

- properties like NaN, Infinity and undefined
- functions like eval(), parseInt(), parseFloat(), isNan() and isFinite()
- functions to decode and encode URIs from and to utf-8
- constructor functions like Array(), Boolean(), Date(), Function(), Object(), Number(), RegExp(), String() and Error() (section [6.3\)](#page-10-2)
- properties like Math and JSON.

The global object has no call or construct property and the values of its *writeable*, *enumerable* and *configurable* attributes are true, false and true respectively. In the top level built-in environment, the keyword this refers to the global object; in the HTML document object model the keyword window refers to it.

Any object declared to be global becomes part of the global object.

- <span id="page-5-2"></span>
	- **eval("s")** evaluates s as if Javascript code or returns the value of s if it is not.
	- **parseInt("s"[,b])** returns an integer derived from s with base 10 if b is not specified or NaN, discarding preceding white space and succeeding non-numeric characters in the string; numeric characters preceded by 0x or 0X are interpreted as hexadecimal.
- **parseFloat("s")** returns a floating point number derived from s or NaN, discarding preceding white space and succeeding non-numeric characters in the string
- **isNAN("s")** returns true if s cannot be interpreted as a number
- **isFinite("s")** returns true if s can be interpreted as a number which is not Infinity or NaN

# <span id="page-6-0"></span>**5 Objects**

has a number of attributes; in arrays the name is always a numeric tributes *get*, *set*, *enumerable* and *configurable*. The default values key. To create a new object which inherits the properties of the of *value*, *get* and *set* are undefined and of *writeable*, *configurable* built-in object prototype use

Object(o);

or the constructor function:

new Object(o);

(section  $6.3$ ) which is equivalent to

var  $o = new.Dobject()$ ;

To create a new object which inherits the properties of an existing object use  $\text{inherit}(\text{o})$ , for example,

```
var booklet = inherit(book);
```
# <span id="page-6-1"></span>**5.1 Object properties**

Objects may have data properties if they are not functions or accessor properties if they are. Data properties have the attributes *value*, *writeable*, *enumerable* and *configurable*, the first of which

New classes can be created by creating new prototypes with

```
Object.create(o,{p1: {value: v, writeable: <true/false>, enumerable: <true/false>,
configurable: <true/false>}
{p2: {value: v, writeable: <true/false>, enumerable: <true/false>, configurable: <true/false>}
{...}
});
```
All objects contain name/value pairs of properties each of which holds the value of the property. Accessor properties have the atand *enumerable* false but the *enumerable* attribute is set to true if the function contains a for in expression.

> All objects have the internal properties prototype and class, extensible which hold a Boolean value and the internal methods get, getOwnProperty, getProperty, put, canPut, hasProperty, delete, defaultValue and defineOwnProperty (which has the attributes *length*, *value* (the number of parameters), *writeable*, *enumerable* and *configurable* and its own property false) though some objects may throw a TypeError if the defaultValue internal method is called.

> The length property of a built-in function holds the number of arguments required by the function (1 if it is a constructor function) and its *writeable*, *enumerable* and *configurable* properties are all set to false. The length property of an array holds the number of key/value pairs. Changing the value of length has the effect of adding undefined key/value pairs or deleting key/value pairs at the end of the array.

> All objects other than the global object inherit these properties from their object prototype though their precise implementation may vary between different classes of object.

In addition to these internal properties, the Boolean, Date, Number and String objects have the internal property primitiveValue, functions have the internal properties call, hasInstance, scope (the execution environment), formalParameters (the names of parameters) and code (the function's ECMAScript code), child functions have the internal properties targetFunction, boundThis and boundArguments, constructor functions (section [6.3\)](#page-10-2) have the internal property construct, RegExp objects have the internal property match and arguments objects have the internal property parameterMap.

### <span id="page-7-0"></span>**5.2 Accessing object properties**

Most properties of an object may be returned or set using the . notation or the [] notation, for example,

o.p;

or

o["p"];

where the property name is a number or a string containing more than one word, for example,

```
book.topic;
book["main title"];
```
To add or modify the properties of an object, use

```
o. p = "v";
```
or

 $o["p"] = "v";$ 

for example

book.author = "Flanagan"; book["main title"]= "Javascript Pocket Reference";

Objects with the same prototype value have the same class value. There is no direct access to value of the class property but it can be returned using (from [Flanagan,](#page-86-1) [2012,](#page-86-1) p. 91):

```
function classof(o){
if (o===null) return "Null";
    if (o===undefined) return "Undefined";
    return Object.prototype.toString.call(o),slice(8,-1);
}
```
In practice, for functions, it is "Function", for arrays it is it is "Error" and for all other objects it is "Object". "Array", for strings it is "String", for Booleans it is "Boolean", for numbers it is "Number"", for Math it is "Math"", for dates it is "Date"", for regular expressions it is "RegExp", for error messages

You can establish whether an object is an instance of a particular class of object by using the instanceof operator (appendix [B.3\)](#page-89-1), for example,

#### o instanceof Array;

returns true if o is an array.

## <span id="page-8-0"></span>**5.3 Object methods**

A method is a function (section  $6$ ) which has been assigned to a property of an object; it may be called with:

 $o.\n$ 

or

```
o[name](;
```
To temporarily call a method, that is, create a new function based on the method and then discard it after its work is done, use:

```
f.call(o.v1,v2,...);
```
or, where the number of values to be passed as parameters is uncertain, by specifying the parameters as an array,

```
f.\text{apply}(o,[\text{~array}\text{~}]);
```
Note that Javascript does not check that the correct number of parameters have been passed; unless zero arguments have been passed, it simply gives missing parameters the value undefined. If more parameters have been passed than are specified, you can use

#### arguments.length

to find the number of arguments passed and the extra parameters can then be accessed using arguments[*n*] where *n* is the position of the argument in the list starting from 1.

- **o.hasOwnProperty(p);** returns true if the object has the declared property p (inherited properties are ignored).
- **o.isPrototypeOf(o);** returns true if o shares the prototype of the object.
- **o.propertylsEnumerable(p);** returns true if the declared property p of the object has the attribute *enumerable* (inherited properties are ignored).
- **o.toString();** by default returns a string of the form [<object>,<class>] but most objects return more specific values.
- **o.toLocaleString();** returns the string in a locale sensitive form; this is currently only implemented for Array, Date and Number.
- **o.valueOf();** returns an object as defined by a specific implementation, in the case of functions the Object.prototype object of that implementation.

# <span id="page-9-0"></span>**6 Functions**

A function is a callable object; functions may be declared with:

```
function <name>(<parameters>) {
```
<statements>

};

or

```
Function (v1, v2, \ldots v n, \text{ <body>});
```
or

new Function  $(v1, v2, \ldots v n, \text{ (body2)}$ ;

all of which create a new function and a prototype for the function so that it can be used as a constructor (section [6.3\)](#page-10-2).

Function names may commence with a letter, an underscore or a dollar sign.

Functions containing statements may be declared within top levels statements, functions or variable declarations but not within other statements (section [15\)](#page-25-0).

A function may be assigned to

- a variable
- a property of an object, in which case it is known as a *method.*

If the first line of a function is "use strict"; Javascript strict mode is used meaning, among other things, that all variables must be declared, certain expressions which might otherwise be ignored generate a TypeError and functions invoked as functions rather than as *methods* have the value of this undefined.

<name> may be omitted if the function is assigned to a variable,

var  $v =$  function (<parameters>) { return <expression> };

Such functions may also be declared within a statement.

Variables declared within a function have local scope and take precedence over global variables; all other variables have global scope. This means you can create a library of functions which can be used in any program because their variables will not conflict with any of the global variables in the program. To completely hide the local variables within a function defining an expression, enclose the function in parentheses and call it immediately with:

```
(function (<parameters>) {
return <expression>
\}());
```
Combined with a variable declaration

```
var v = (function (<parameters>) {
return <expression>
\}());
```
this gives v the value returned by the function rather than assigning the function to the variable.

Functions are called with:

```
\langlename\rangle();
```
and *methods*, that is, functions assigned to an object property, with:

```
o.\text{name}>();
```
or

 $o[name]($ ;

e.g.

## <span id="page-10-0"></span>**6.1 Built-in functions**

**Boolean(o):** returns the Boolean value of an object

**Number(o);** returns the number value of an object

#### **Object(o);**

**String(o):** returns the string value of an object

## <span id="page-10-1"></span>**6.2 Function methods**

Functions have no equivalents to **o.toLocaleString()**; o.hasOwnProperty(p); o.isPrototypeOf(o); or o.propertyIsEnumerable(p); instead, they have

- **f.apply(<environment>,a);** which temporarily calls a method which returns the results of applying a particular function to all the values in an array and then discards it after its work is done
- **f.bind(** $\langle$ **environment** $\rangle$ **[,v1[,v2,...]]);** which returns a child function which does not have a prototype property or the scope, formalParameters or code internal properties. Instead, child functions have the internal properties targetFunction, boundThis (defining the environment) and boundArgs (the values passed). The behaviour of the call(), construct() and hasInstance() internal methods will depend on the properties the child function has inherited.
- **f.call(<environment>[,v1[,v2,...]]);** temporarily calls a method which returns the results of applying a particular function to all the values provided for it and then discards it after its work is done; the value of its length property is 1 because  $v1$ [, $v2$ ,... are optional.

**f.toString()** returns the source code of the function

#### <span id="page-10-2"></span>**6.3 Constructor functions**

All functions automatically have a prototype property so that they can be used as constructor functions. These conventionally begin with an uppercase character and use the new operator to call the construct internal method of the function, for example,

```
new Array();
new Boolean();
...
```
in the case of built-in constructor functions. But new constructor functions can be created with

```
function <Name>(<parameters>) {
<statements>
```
return <expression>

};

which can be used with the new operator.

Both create a new empty object with properties inherited from its prototype or a new object with the values of one or more properties set from the parameters passed to the constructor function.

### <span id="page-10-3"></span>**6.4 Object prototypes**

The different object prototypes called by a constructor function when asked to create a new object can be accessed through the prototype property of the constructor function, for example,

```
Object.prototype;
Array.prototype;
```
...

These normally contain the default inherited properties of an object of a particular type but, as prototypes are objects which can be modified or newly created, with, for example,

Object.create(Object.prototype);

an object's inherited properties may be different from those of the built-in Javascript prototypes. To access the inherited properties of an object, use:

```
Object.getPrototypeOf(o);
```
To determine whether an object is inherited from another object use:

## <span id="page-11-1"></span>**6.6 Constructor function properties**

o.isPrototypeOf(x);

## <span id="page-11-0"></span>**6.5 Object prototype properties**

The value of the prototype property of every prototype other than the object prototype is Object.prototype; the value of the prototype property of the object prototype is null. The values of their attributes *writeable*, *enumerable* and *configurable* are true, false and false respectively and the value of their extensible property is true. The constructor property holds the value of their constructor.

The value of the prototype property of a constructor function is the prototype object, for example, Object.prototype, Array.prototype and the value of the length property is 1. You can obtain the value of a property of an object with:

```
Object.getOwnPropertyDescriptor(o,p);
```

```
Object.getOwnPropertyNames(o);
```
returns an array of the names of the declared properties of an object.

Since arrays have property keys rather than property names, the equivalent for an array is

```
Array.isArray(o);
```
which returns  $true$  if the object is an array.

Object.create(o[,p {<attribute>: v, <attribute>: v, ...}]);

creates a new object with the specified properties. In the absence of a property list, it uses the properties of the prototype.

To add or update a single declared property of an existing object, use

Object.defineProperty(o,p {value: v, writeable: <true/false>, enumerable: <true/false>, configurable: <true/false>});

To add or update a number of properties in an existing object, use

```
Object.defineProperties (o,{p1: {value: v, writeable: <true/false>, enumerable:
<true/false>, configurable: <true/false>}
{p2: {value: v, writeable: <true/false>, enumerable: <true/false>, configurable:
<true/false>}
{...}
});
```
Note that, if you assign a value to an inherited property, it simply changes the value of the property; if you declare a new property with the same name as an inherited property, it hides the inherited property.

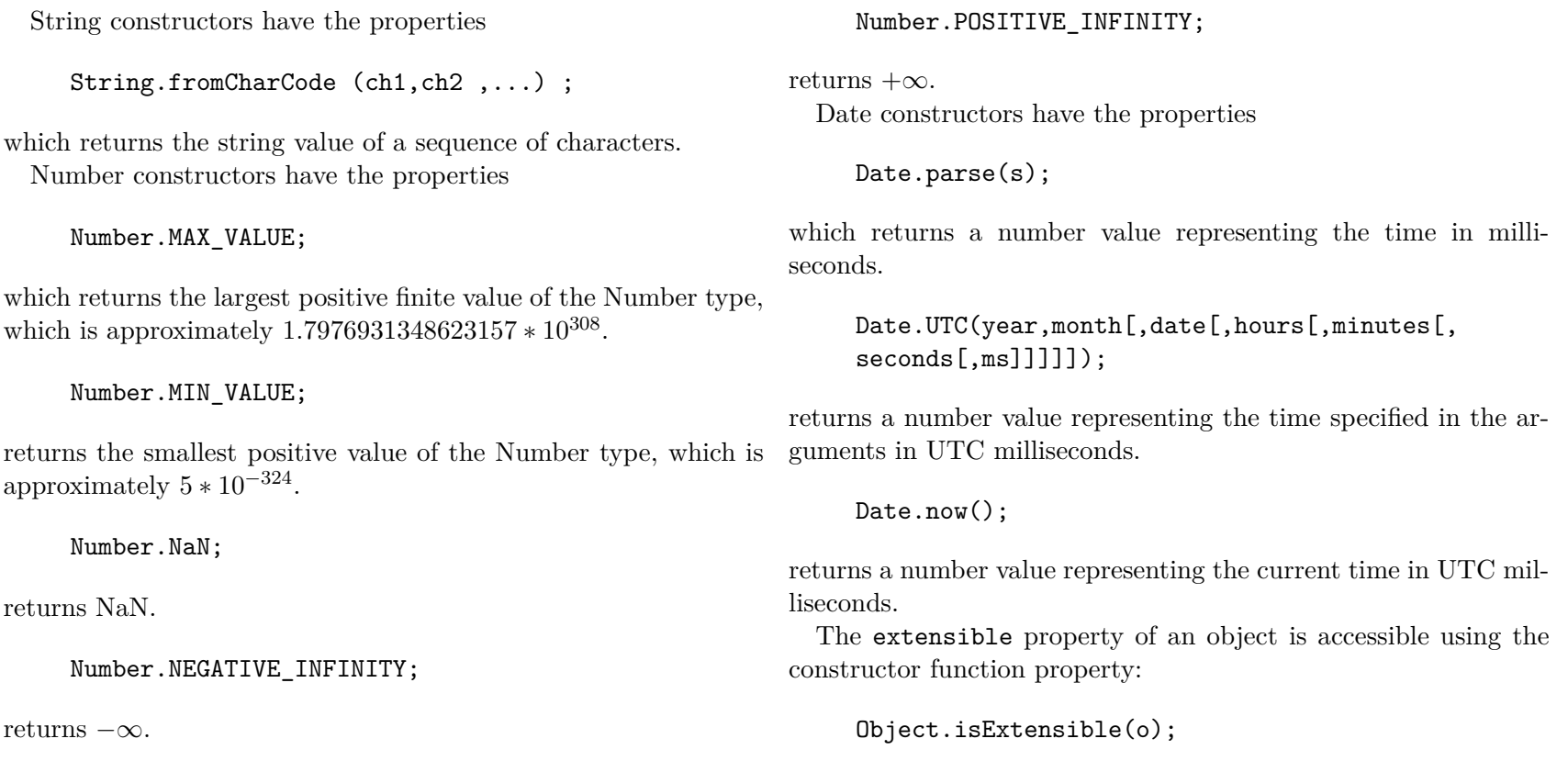

which returns a Boolean value. To prevent further properties and their values being added to an object, use:

Object.preventExtensions(o);

To prevent any changes to the existing properties, use:

Object.seal(o);

and, to prevent any changes at all to the object, use:

Object.freeze(o);

You can determine whether an object is sealed or frozen with

Object.isSealed(o);

```
or
```
Object.isFrozen(o);

which return Boolean values but you cannot extend, unseal or unfreeze an object once any have been set.

Object.keys(o);

returns an array of the enumerable declared properties of an array like object.

# <span id="page-13-0"></span>**7 Arrays**

An array is a particular instance of an object in which the name of each value property is expressed as a number, starting with 0, known as the object key; arrays are untyped and may hold elements of different types — so objects may be contained in arrays as well as containing arrays.

Arrays inherit from the Array.prototype and may be declared with a comma separated list of values; if there is no value between two commas, the element is undefined; if no values are defined, the array is said to be sparse.

 $Array(v1,v2,...):$ 

and

```
new Array(v1,v2,...);
```
both create a new array.

new Array(*n*);

creates a new array with *n* object keys but their values empty; *ergo*, trying to create an array with a single value will fail — it must either be empty or have two or more values supplied.

To add a further element to or replace an existing element in the array use

 $a[n] = v;$ 

where *n* is the position of the element counting from 0. To return the value associated with an object key, use

a[*n*];

where *n* is the position of the element.

ments in arrays contained in arrays, thereby forming a matrix, can be declared with:

 $a[y][x] = v1, v2, \ldots;$ 

## <span id="page-14-0"></span>**7.1 Array properties**

The extensible property of an array to set to true as are its attributes *writeable*, *enumerable* and *configurable* and these attributes of the length property. Note that arrays use a variant of the defineOwnProperty internal method used by other objects.

**a.length** returns, or sets, the number of elements in an array; so

 $a.length = 7;$ 

deletes any elements after number 6 or adds undefined elements if the length is less than 7.

## <span id="page-14-1"></span>**7.2 Array methods**

- **a.concat()** concatenates arrays, or other objects holding arrays, into a new array.
- **a.indexOf(v[,** $n$ ]) returns the number of the first element in an array or array like object which matches v, or -1 if not found, starting from the first element or element *n* if specified.
- **a.join()** returns the elements of an array, or any object holding array like elements, in  $\text{CSV}^1$  $\text{CSV}^1$  (the default); an alternative separator, for example,  $a$ . join(" ") or  $a$ . join("-") may be specified or no separator specified, for example,  $a$ . join(""), which returns a concatenated string.
- Arrays may be contained in objects and objects in arrays. Ele-**a.lastIndexOf(v[,**−*n***])** returns the number of the first element in an array or array like object which matches v, or -1 if not found, starting from the last element or element  $-n$  if specified.
	- **a.reverse()** reverses the order of the elements an array or an array like object.
	- **a:slice(***n***[,e])** returns a new array starting from element *n* of an array or array like object and going up to but not including element e or the end if e is unspecified, counting from the last element and going up to the start if *n* or e are negative.
	- **a.sort**( $[x, y]$ ) returns an array created from an array or an array like object in which the elements have been sorted with respect to whether *x* exceeds *y* or not; where *x* or *y* are undefined, returns an array by ASCII values; in this case, change alphabetic values to upper or lower case before sorting.
	- **a.splice(s[,n,v1,v2,...])** returns an array of *the n elements starting from* s *deleted from an array, or an array like object* where  $v1, v2, \ldots$  have been inserted at s in the source array or array like object.
	- **a.toString()** returns an array in CSV removing all other delimiters within the array.

#### <span id="page-14-2"></span>**7.2.1 Stack manipulation of arrays**

- **a.pop()** returns the value of the last element in an array or array like object.
- **a.push(v1,v2,...)** adds successive elements to the end of an array or array like object.

<span id="page-14-3"></span><sup>&</sup>lt;sup>1</sup>The opposite of  $s.split'',$ .

- **a.shift()** returns the value of the first element in an array or array **a.map(f[,<environment>])** iterates through an array or an arlike object.
- **a.unshift(v1,v2,...)** adds successive elements to the start of an array or array like object.

## <span id="page-15-0"></span>**7.2.2 Array methods for functions**

- **a.every(f[, < environment > ])** iterates through an array executing the same criterion specifying function and returns true if all elements satisfy the criterion or if the array is empty.
- **a.filter(f[, < environment >])** iterates through an array or an array like object executing the same criterion specifying function and returns an array of those elements which satisfy the criterion.
- **a.forEach(f[, <environment>])** iterates through an array executing the same function on each element.
- ray like object executing the same function on each element and returning a new array.
- **a.reduce(f[,***n***])** iterates through an array or array like object (starting with a key *n* or the first key in the array) executing a combining function on each element and returning the result of the combining function.
- **a.reduceRight(f[,n])** iterates through an array in reverse (starting with a key *n* or the last key in the array) executing a combining function on each element and returning the result of the combining function.
- **a.some(f[,<environment>])** iterates through an array or an array like object executing the same criterion specifying function and returns false if no elements satisfy the criterion or if the array is empty.

# <span id="page-15-1"></span>**8 Strings**

Strings only contain unsigned 16-bit units of UTF-16 text. Strings must be quoted within a pair of single or double quotes; inner strings must have the opposite quote style to the outer string.

```
String("<string>");
```
returns the value of the string, rather than creating a string object. A String object may be created with

```
new String("<string>");
```
whose primitiveValue internal property holds the value of the string.

The value of the length property of a string prototype is 0 and the other properties of a string prototype can be accessed in the same ways as an object (section [6.5\)](#page-11-0).

**s.contains(string)** returns true if s contains 'string' and false if not

**s.length** returns the length of s

and strings may be treated as character arrays so that

**s[***n***]** or

**s.item(***n***)** returns the character at position *n* counting from 0.

Strings may include the following escaped characters:

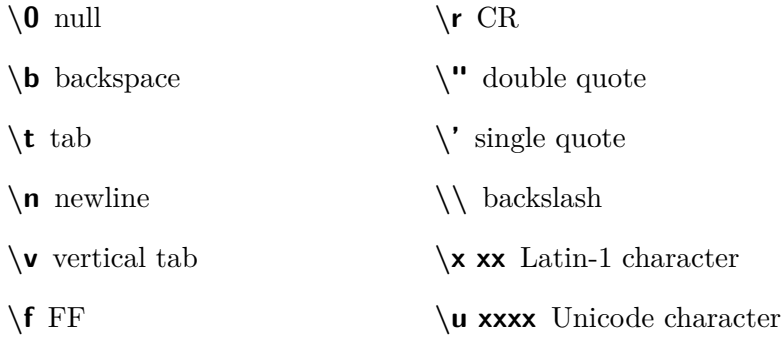

Strings may be concatenated with the + operator and the value of any variable other than null and undefined may be converted to a string with toString().

## <span id="page-16-0"></span>**8.1 String methods**

- **s.charAt(***n***)** returns the *n*th character in a string or a string like object counting from 0 or an empty string if the *n*th character does not exist
- **s.charCodeAt(***n***)** returns the ASCII value of the *n*th character in a string or a string like object counting from 0 or NaN if the *n*th character does not exist
- **s.concat(s1,s2[,s3,...])** returns a string consisting of s1 followed by  $s2$  [followed by  $s3$ ...]
- **s.indexOf(s[,n])** returns the character position of the first character of the first occurrence of the substring s, starting at character *n* or the start of the string, within a string or string like object or −1 if not found
- **s.lastIndexOf(s[,n])** returns the character position of the first character of the last occurrence of the substring s, ending

at character *n* or the end of the string, within a string or string like object or −1 if not found

- **s.localeCompare(s2)** returns an integer expressed as a string value representing the difference in Unicode values between two strings in a string or string like object; in other words, 0 means they are identical
- **s.match(r)** returns an array containing the match (or matches if the global flag is set) of a regular expression in a string or string like object
- **s.replace("**<substring>",s/f) if the second parameter is a string, returns a string with all instances of  $\leq$  substring in a string or string like object replaced with  $s$  (use  $s$  match $(r)$ ) with regular expressions); if the second parameter is a function, returns the string created as a result of evaluating the function with at least three parameters: the substring to be matched, any offset and the substring to replace it; this method can be refined by using
	- **\$&** for the replacement text
	- **\$'** for whatever precedes the matched substring
	- **\$'** for whatever follows the matched substring

**\$n** for the *n*th occurrence up to 9

**\$nn** for the 10th to 99th occurrence

**\$\$** for \$

- **s.search(r)** returns the character position in a string or string like object of a regular expression at the first match or -1 if no match is returned
- **s:slice(s[,e])** returns a string value starting from character **s** of a string or string like object and going up to but not including element e or the end if e is unspecified, counting from

the last element and going up to the start if s and e are negative.

- **s.split([** $\le$ **separator** $\ge$ **[,***n***]])** returns an array of up to n elements containing the string or string like object split wherever the separator appeared in it; if there is no separator, the array consists of the individual characters in the string; s.split(",") reverses the result of a.join() returning an array containing the string split wherever a comma appeared in it; it may be used with regular expressions
- **s.substring(***n***[,e])** returns a substring starting at character *n* and going up to but not including character *e* from a string or string like object

**s.toLowerCase()** returns a new UTF-16 string using only

lower case characters, not necessarily the reverse of s.toUpperCase()

- **s.toLocaleLowerCase()** returns a new UTF-16 string using only lower case characters (for languages where conversions to lower case are not straightforward)
- **s.toUpperCase()** returns a new UTF-16 string using only upper case characters, not necessarily the reverse of s.toLowerCase()
- **s.toLocaleUpperCase()** returns a new UTF-16 string using only upper case characters (for languages where conversions to lower case are not straightforward)
- **s.toTrim()** returns a string value with leading and trailing white space removed

# <span id="page-17-0"></span>**9 Boolean objects**

Boolean(v);

returns the value of the Boolean, rather than creating a Boolean object. A Boolean object may be created with

new Boolean(v);

whose primitiveValue internal property holds the Boolean value. The following take the Boolean value false:

```
undefined // the value of an empty variable
null // an object with no values
0
-0
NaN
"" // an empty string
```
## <span id="page-18-0"></span>**10 Number and math objects**

Number(*n*);

returns the value of the number, rather than creating a Number object. A Number object may be created with

new Number(*n*);

whose primitiveValue internal property holds the number.

Numbers are stored as 64-bit floating point numbers; they may be the integers from  $-2^{31}$  to  $2^{31}-1$  or  $0$  to  $2^{32}-1$ , NaN,  $+$ Infinity,  $-$ Infinity,  $+0$  and  $-0.<sup>2</sup>$  $-0.<sup>2</sup>$  $-0.<sup>2</sup>$ 

Infinity is a valid result of a maths operation. Dividing 0 by 0 or Infinity by Infinity produces NaN. To test for NaN, use either  $x!=x$ ; or isNAN $(x)$ ; which return true if  $x=NaN$ .

isFinite(*n*);

returns true if n is not NaN, Infinity or -Infinity.

Do not precede base-10 numbers with 0 and note that, because they are represented in binary, there are no exact matches for many decimal numbers making comparisons of raw numbers difficult. Numbers preceded by 0x or 0X are interpreted as hexadecimal.  $n.n \dots en$  or  $n.n \dots En$  is interpreted as the exponential  $n.n \ldots \times 10^n$ .

#### <span id="page-18-1"></span>**10.1 Number object methods**

- **n.toExponential(** $n$ ) returns a string in exponential format with one integer and *n* decimal places (up to 20) derived from a number
- **n.toFixed(***n*) returns a string of *n* decimal places derived from a number
- **n.toLocaleString()** converts a number to a string expressed in a locale dependent format determined by the host environment
- **n.toPrecision(***n*) returns a string of *n* significant figures (up to 21) derived from a number; it may be returned in fixed or exponential format in which case it it is equivalent to n.toExponential $(n-1)$ ; if *n* is undefined, n.toString() is substituted
- **n.toString(***b***)** converts a number to a string expressing its base *b* value; the default is 10 and the numbers from 10 to 35 are expressed as *a* to *z*

## <span id="page-18-2"></span>**10.2 Math objects**

Math objects do not have the call or construct internal properties; so they do not have a constructor function, the value of their prototype property being the object prototype.

#### <span id="page-18-3"></span>**10.2.1 Math object properties**

**Math.E** *ε*

**Math.LN2** natural log of 2

**Math.LN10** natural log of 10

**Math.LOG2E** log to base 2 of *ε*

**Math.LOG10E** log to base 10 of *ε*

#### **Math.PI** *π*

<span id="page-18-4"></span><sup>2</sup>However, NaN and Infinity cannot be represented in a floating point number and therefore cannot be used in HTML.

<span id="page-19-0"></span>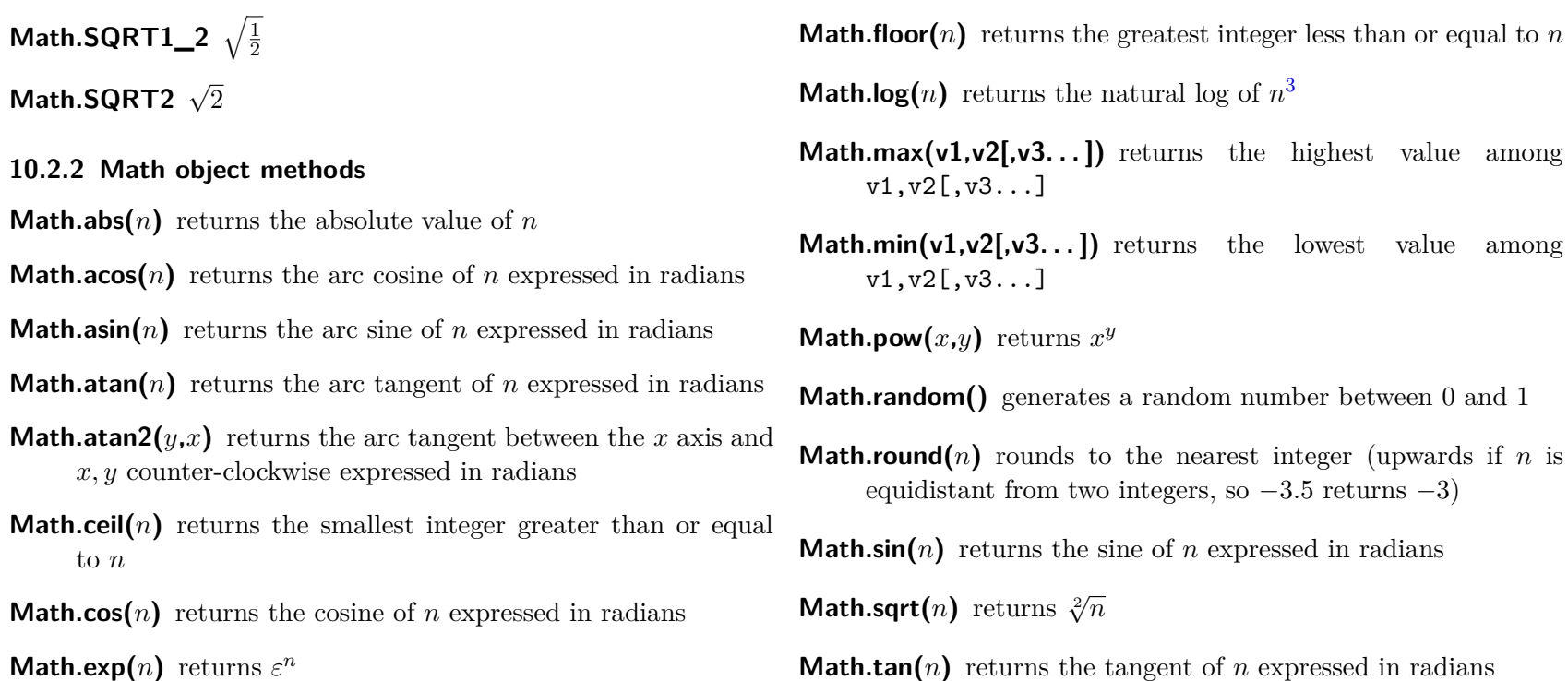

# <span id="page-19-1"></span>**11 Date objects**

Date objects contain a number expressing milliseconds backwards or forwards from midnight (00.00) on 1 January 1970 UTC  $(= +0)$ . Years, months and days are calculated from this using the Gregorian system and days are assumed to have 86,400,000 milliseconds, that is, leap seconds are ignored. Months are expressed by the integers 0 to 11 and days by the integers 1 to 31.

Zone Adjustment expressed in milliseconds and a Daylight Saving Adjustment where appropriate.

Date strings take the form:

YYYY-MM-DDTHH:mm:ss.sssZ

A host environment is expected to implement a Local Time Where

<span id="page-19-2"></span><sup>&</sup>lt;sup>3</sup>To calculate logs to base 10, use  $\frac{\text{Math.log}(x)}{\text{Math.LN10}}$ 

Gregorian calendar; note that year 0000 in the Gregorian calendar is 1 BC as there was no year 0; years outside this range may be specified as six digit years prefixed by  $+$  or − but may only to used between environments which recognise six digit years; note that, as there was no year 0 in the Gregorian calendar, the year −000001 is 2 BC and 2000 BC is the year  $-001999$ .

**MM** is the month of the year from 01 (January) to 12 (December).

**DD** is the day of the month from 01 to 31.

**T** indicates the beginning of the time element.

**HH** is the number of complete hours that have passed since midnight as two decimal digits from 00 to 24.

A Date object may be created with

new Date();

#### or

```
new Date(n);
```
#### or

new Date(year,month[,date[,hours[,minutes[,seconds[,ms ]]]]]);

The first creates an object whose primitiveValue internal ments. property holds the UTC value current time, the second an object whose primitiveValue internal property holds the value *n* milliseconds, the third an object whose primitiveValue internal property holds the UTC value of the time specified in the argu-

- **YYYY** is the decimal digits of the year 0000 to 9999 in the **mm** is the number of complete minutes since the start of the hour as two decimal digits from 00 to 59.
	- **ss** is the number of complete seconds since the start of the minute as two decimal digits from 00 to 59.
	- **sss** is the number of complete milliseconds since the start of the second as three decimal digits.
	- **Z** is the time zone offset specified as "Z" (for UTC) or either "+" or "-" followed by a time expression HH:mm

Note that T24.00 and T00.00 on successive days refer to the same time.

Date();

returns a string representing the current UTC time.

The value of the length property of a date prototype is 0 and the other properties can be accessed in the same ways as an object  $\text{(section 6.5)}.$  $\text{(section 6.5)}.$  $\text{(section 6.5)}.$ 

## <span id="page-21-0"></span>**11.1 Date object methods**

**d.getDate();** returns the local format date of a date **d.getUTCDate();** returns the UTC date of a date **d.getDay();** returns the local format day of the week of a date **d.getUTCDay();** returns the UTC day of the week of a date **d.getFullYear();** returns the local format year of a date **d.getUTCFullYear();** returns the UTC year of a date **d.getHours();** returns the local format hours of a date **d.getUTCHours();** returns the UTC hours of a date **d.getMinutes();** returns the local format minutes of a date **d.getUTCMinutes();** returns the UTC minutes of a date **d.getMonth();** returns the local format month of a date **d.getUTCMonth();** returns the UTC month of a date **d.getSeconds();** returns the local format seconds of a date **d.getUTCSeconds();** returns the UTC seconds of a date **d.getMilliseconds();** returns the local format milliseconds of a date **d.getUTCMilliseconds();** returns the UTC milliseconds of a date

**d.getTime();** returns the time value of a date

**d.getTimezoneOffset();** returns the timezone offset in minutes of a date

- **d.setDate(<date>);** sets the value of the primitiveValue property of a Date object to <date> after adjusting for local time
- **d.setUTCDate(<date>);** sets the value of the primitiveValue property of a Date object to <date>
- **d.setFullYear(year[,month[,date]]);** sets the value of the primitiveValue property of a Date object to that represented by the arguments adjusting for local time
- **d.setUTCFullYear(year[,month[,date]]);** sets the value of the primitiveValue property of a Date object to that represented by the arguments
- **d.setHours(hour[,min,[sec[,ms]]]);** sets the value of the primitiveValue property of a Date object to that represented by the arguments after adjusting for local time
- **d.setUTCHours(hour[,min[,sec[,ms]]]);** sets the value of the primitiveValue property of a Date object to that represented by the arguments
- **d.setMonth(month[,date]);** sets the value of the primitiveValue property of a Date object to that represented by the arguments adjusting for local time
- **d.setUTCMonth(month[,date]);** sets the value of the primitiveValue property of a Date object to that represented by the arguments
- **d.setMinutes(min,[sec[,ms]]);** sets the value of the primitiveValue property of a Date object to that represented by the arguments after adjusting for local time
- **d.setUTCMinutes(min[,sec[,ms]]);** sets the value of the primitiveValue property of a Date object to that represented by the arguments
- property of a Date object to that represented by the arguments after adjusting for local time
- **d.setUTCSeconds(sec[,ms]);** sets the value of the primitiveValue property of a Date object to that represented by the arguments
- **d.setMilliseconds(***n***);** sets the value of the primitiveValue property of a Date object to n milliseconds after adjusting for local time
- **d.setUTCMilliseconds(** $n$ **);** sets the value of the primitiveValue property of a Date object to n milliseconds
- **d.setTime(<time>);** sets the value of the primitiveValue property of a Date object to <time>
- **d.toDateString();** returns the date in a human readable string form
- **d.toLocaleDateString();** returns the local date in a human readable string form
- **d.setSeconds(sec[,ms]);** sets the value of the primitiveValue **d.toISOString();** returns the UTC date in the human readable string form YYYY-MM-DDTHH:mm:ss.sssZ
	- **d.toUTCString();** returns the UTC date in a human readable string form, normally omitting the T
	- **d.toJSON(k);** returns a string representation of the date for use with JSON.stringify (section  $14$ ); note that this method can also be used with objects other than Date objects
	- **d.toString();** returns the date and time in a human readable string form
	- **d.toLocaleString();** returns the local date and time in a human readable string form
	- **d.toTimeString();** returns the time in a human readable string form
	- **d.toLocaleTimeString();** returns the local time in a human readable string form

**d.valueOf();** returns a number representing the value of a date

## <span id="page-22-0"></span>**12 Regular expressions**

A regular expression object may be created using

RegExp(<pattern>,<flags>);

or

new RegExp(<pattern>,<flags>);

Both use the function prototype object as their constructor and so the RegExp prototype object does not have a valueOf property  $(\text{section } 5.3).$  $(\text{section } 5.3).$  $(\text{section } 5.3).$ 

Regular expressions have a source property containing the text of the regular expression, a lastIndex property containing the position of the last match which initially has the value 0 and three Boolean properties each of whose value is set to true if the corresponding flag is set:

- **g** all matches (the global property)
- **i** case insensitive (the ignoreCase property)
- **m** include matches that cross line boundaries (the multiline property).

Regular expression patterns can use all the escape characters (section [8\)](#page-15-1) except backspace plus any control character, for example

**\cJ** control-J

The regular expression operators are:

- **.** any character other than a line ending
- **-** range, for example a-z
- **^** any characters after
- **\$** any characters before
- **[ ]** any character within the brackets
- **[^ ]** any character other than those within the brackets
- **\b** a word boundary (i.e. between an ASCII word character and a non-ASCII word character)
- **\B** a boundary that is not a word boundary
- **[\b]** backspace
- **\d** any ASCII digit
- **\D** any character other than an ASCII digit
- **\s** any Unicode whitespace

**\w** any ASCII word character (=[a-zA-Z0-9]) **\W** any character other than an ASCII word character **(?=<p>)** a pattern with pattern <p> following (?!<p>) a pattern where pattern  $\langle p \rangle$  does not follow Searches may be elaborated with

**\S** any character other than Unicode whitespace

**|** OR

- **( )** group elements or enclose an optional element in the pattern
- **(?: )** group elements but ignore them in the search
- **\n** the *n*th group in the pattern
- Searches may be limited with
- ${n}$  the first *n* occurrences, for example  ${\d{4}}$  four digits in a row
- **{***n***,}** at least *n* occurrences
- **{***n***,***m***}** at least *n* but not more than *m* occurrences
- $* = \{0, \}$
- $+ = \{1, \}$
- $? = \{0,1\}$  i.e. does not match each repeated occurrence of a pattern

### <span id="page-24-0"></span>**12.1 Regular expression methods**

**r.exec(s)** returns an array containing the results of matching s against the regular expression plus matches of any parenthesised patterns and sets the properties index and lastIndex to the position of the match and the position of the last match respectively, enabling it to undertake repeated searches starting from lastIndex or returns null if there were no matches and sets lastIndex to 0

- **r.test(s)** returns true if there is a match between s and the regular expression
- **r.toString()** returns a string value containing the regular expression and the flags concatenated

# <span id="page-24-1"></span>**13 Error objects**

```
Error("<message>");
```
and

```
new Error("<message>");
```
both create an Error object whose message internal property holds the value of the message and whose name internal property is initialised as "Error".

**e.toString()** returns the value of the message property or, if that is undefined, the value of the name property.

Whenever a runtime error occurs, one of the following native Error objects is called: EvalError, RangeError, ReferenceError, SyntaxError, TypeError, URIError. Their prototypes are the error object prototype and they do not have an e.toString() method.

# <span id="page-24-2"></span>**14 JSON**

A JSON object has two functions:

- **JSON.parse(t[,k,v])** which converts a JSON string into a Javascript object substituting v wherever it encounters k and v as a key/value pair in the JSON string
- **JSON.stringify(<object>[,<replacer>[,<space>]])** which converts an object's properties into a string, optionally modified by a function or selected according the properties of a

number or string array specified as the **<replacer>** and/or with additional space to improve human readibility

It does not have a construct or a call property and so cannot be used as a constructor or as a function. Note that

• a cyclic structure will throw a TypeError

- a JSON string is a comma separated list of properties enclosed in braces
- properties consist of property names wrapped in double quotes followed by a colon followed by their vale
- strings are wrapped in double quotes
- numbers are represented as strings
- NaN and Infinity are represented as null in number strings
- arrays consist of a list of comma separated values enclosed in brackets
- functions and undefined values are represented as null in arrays but are not otherwise represented in JSON strings.

# <span id="page-25-0"></span>**15 Statements**

Statements are executed and return a completion value. Statements conclude with a semi-colon; *ergo* more than one statement may be on a line. Where a semi-colon has been omitted, Javascript will interpolate one wherever it allows successive statements to be parsed but this can lead to unexpected results.

Comments within a statement are not executed if they are preceded by // and appended to a line; otherwise, they must be enclosed in  $/* \ldots$  \*/ in which case new lines must begin with \*.

A statement may have a label which can be used to call it from elsewhere in the Javascript code, for example

```
<label>: {<(list of )statement(s)>};
```
Labels may commence with a letter, an underscore or a dollar sign.

If the first line of a statement is use strict, Javascript strict mode is used meaning, among other things, that all variables must be declared and certain expressions which might otherwise be ignored generate a TypeError.

## <span id="page-25-1"></span>**15.1 Declaring variables**

Variables may be declared without an assigned value but it is good practice always to declare variables as this aids debugging, for example

var  $v = v$ :

declares a variable v and assigns the value v to it (use "" to enclose string values).

$$
var v = prompt(" "");
$$

opens a prompt box and assigns any value entered in it to v.

Variables may commence with a letter, an underscore or a dollar sign.

A declaration using an existing variable name is treated as an assignment to the existing variable.

Numbers, strings, Boolean values, property/value pairs, arrays or functions may be assigned to variables. For example, an object may be declared with:

 $var$  <name> = {

```
<property>: v,
         <property>: v,
         ...
     };
as in
     var book = {
         topic: "JavaScript",
         fat: true
     };
6.3), for example
     var book = new Object {
         topic: "JavaScript",
         fat: true
     };
A variable can take a function as its value, for example
     var <name> = <function> (<parameters>) {
         <statement(s)>
     };
Variables declared within a function or a for statement have local
scope; all others have global scope.
                                                         15.2 Conditionals
                                                              if(condition expression){
                                                                   return <result of statement>:
                                                              }
                                                              if(condition expression){
                                                                   return <result of statement>;
                                                                   else {
                                                                      return <result of statement>;
                                                                   }
                                                              }
                                                          if statements may be nested in else statements producing "elseif"
                                                         switches or switch may be used, for example
                                                              switch(<expression>) {
                                                                   case <expression>: <statement(s)>; break;
                                                                   case <expression>: <statement(s)>; break;
                                                                   case <expression>: <statement(s)>; break;
                                                                   ...
                                                                   default: <statement(s)>; break;
                                                              }
                                                          <expression> may be a number or a string.
```
#### <span id="page-26-1"></span>**15.3 Flow control**

do{<statement> } while(condition expression);

```
while(condition expression){
<statement>
};
for(<initialisation>;<test>;<increment>){
<statement>
\mathcal{E}:for(var <declaration>;<expression>;<expression>){
<statement>
};
for(<expression> in <expression>){
<statement>
};
for(var <declaration> in <expression>){
<statement>
};
```
#### Note that

- variables declared within a for statement have local scope
- for in enumerates variables according to the order of creation of the objects unless the object is an array in which case it uses the row/column order of the array.

With all statements, you can use

return;

to end the execution of the statement or

return <expression> ;

to end the execution of the statement after returning the value of the expression.

With labelled statements, you can also use:

```
continue <label>;
```
or

```
break <label>;
```
to jump to the labelled statement even from within a loop. Each can be used without a label if there is an implicit label within the loop.

## <span id="page-28-0"></span>**15.4 Exception and error handling**

throw <expression>;

tells the user that an error has occurred.

```
try{ <statement(s)>
};
[catch(<error code>){ <statement(s)>
};]
```
[finally{ <statement(s)> };]

if present, always executes after a try statement where there are no catch statements or if the catch statements fail.

debugger;

(which may not be eval or arguments in strict mode).

executes if try throws an exception identifiable by an error code calls any debugging software which may be available to monitor the code.

# <span id="page-29-0"></span>**Part II The host environment**

# <span id="page-29-1"></span>**16 Host environment objects**

The host environment must provide at least the following objects [\(Hickson,](#page-86-5) [2013,](#page-86-5) [2014\)](#page-87-1):

- BarProp containing a Boolean attribute visible which is true if a locationbar/menubar/personalbar/scrollbar/ statusbar/toolbar is visible<sup>[4](#page-29-2)</sup>
- canvas objects (section [24 on page 47\)](#page-46-0)
- collection objects (section [21 on page 39\)](#page-38-0)
- data objects such as File, Blob, FileList and ImageData
- data transfer objects such as DataTransfer, DataTransferItem and DataTransferItemList
- Date (section [11 on page 20\)](#page-19-1)
- Document (section [18 on page 35\)](#page-34-0) along with
	- **–** DocumentFragment to hold the contents of <template> elements
	- **–** DOMElementMap representing the current CSS element reference identifiers; has methods for getting, setting and deleting name-value pairs
- DragEvent (section [31 on page 75\)](#page-74-0)
- HTMLElement objects for each HTML element (sections [22](#page-40-0) [on page 41,](#page-40-0) [25 on page 59,](#page-58-0) [24 on page 47,](#page-46-0) [26 on page 66](#page-65-1) and [27 on page 68\)](#page-67-0); other element related objects include
	- **–** DOMString object whose primitiveValue property holds a string of 16 bit unsigned integers
	- **–** DOMStringMap object for the element's data-\* attributes; has methods for getting, setting and deleting name-value pairs
	- **–** DOMSettableTokenList
	- **–** DOMTokenList
- event objects, such as MouseEvent, (section [32 on page 76\)](#page-75-1)
- form element objects (section [27 on page 68\)](#page-67-0) including
	- **–** FileList object listing the selected files of the form control
	- **–** HTMLOptionElement
	- **–** HTMLSelectElement
	- **–** RadioNodeList
- Function (section [6 on page 10\)](#page-9-0)
- History (section [28 on page 71\)](#page-70-0)
- image objects such as

<span id="page-29-2"></span><sup>4</sup>Being considered for removal (July 2013)

- **–** CanvasImageSource
- **–** HTMLCanvasElement
- **–** ImageBitmap which may have been obtained from an <img>, <video> or <canvas> element or a Blob, ImageData, CanvasRenderingContext2D or ImageBitmap object
- Location (section [29 on page 72\)](#page-71-0)
- media element objects (sections [25 on page 59,](#page-58-0) [25.3 on](#page-61-1) [page 62,](#page-61-1) [25.4 on page 62,](#page-61-4) [25.5 on page 65](#page-64-0) and [25.6 on](#page-64-3) [page 65\)](#page-64-3) along with objects such as
	- **–** MediaController
	- **–** MediaError
	- **–** TimeRanges
- Navigator (section [30 on page 73\)](#page-72-1)
- NodeList
	- **–** PropertyNodeList containing a list of nodes which match a specific property in an HTMLPropertiesCollection (section [21 on page 39\)](#page-38-0) array object
- Screen the CSS screen object
- Storage (section [38 on page 86\)](#page-85-2)
- SVGMatrix
- transferable objects such as:
	- **–** ArrayBuffer and ArrayBufferView
- **–** CanvasProxy
- **–** MessagePort
- ValidityState (section [34 on page 82\)](#page-81-1)
- WebSocket (section [37 on page 85\)](#page-84-0)
- Window
	- **–** WindowProxy
	- **–** WindowTimers
- webworker objects (section [36 on page 83\)](#page-82-2).

**Note:** ApplicationCache (section [35 on page 83\)](#page-82-1) is now deprecated.

- **<modulePromise>=import(specifier)** returns a promise for the module namespace object for the module script identified by specifier. This allows dynamic importing of module scripts at runtime, instead of statically using the import statement form. The specifier will be resolved relative to the active script's base URL. The returned promise will be rejected if an invalid specifier is given, or if a failure is encountered while fetching or evaluating the resulting module graph. This syntax can be used inside both classic and module scripts. It thus provides a bridge into the module-script world, from the classic-script world.
- **<origin> =self.origin** returns the global object's origin, serialized as string.
- **<url>=import.meta.url** Returns the active module script's base URL. This syntax can only be used inside module scripts.

## <span id="page-31-0"></span>**17 The window object**

Each open window, tab or  $\text{Sifname>}$  element in all the browsers open on a device has its own Window object; this is the global object in client side Javascript. While those open in windows or tabs are independent of each other, those opened in  $\text{Sifname>}$ elements are not.

#### <span id="page-31-1"></span>**17.1 Window object properties**

Each  $\text{Cifname>}$  element has the properties.

- **w[***n***]** returns the *n*th child browsing context
- **w[name]** returns the named window; prefer d.getElementById(); see page [37](#page-36-0)
- **w.closed** returns true if the window has been closed, false otherwise.
- **w.contentWindow** returns the value of the name of the  $\langle$ iframe>'s Window object — the same as the value of the name=" " attribute, if any, of the  $\leq$  if rame> element
- **w.document** returns the Document object associated with the Window object
- **w.frameElement** returns the the value of the <iframe>'s element object or null if there isn't one
- **w.frames** returns the current Window object of a child frame
- **w.length** returns the number of child browsing contexts.
- **w.localStorage** returns the Storage object associated with the window's local storage
- **w.locationbar.visible** returns true if the location bar is visible; otherwise, returns false
- **w.menubar.visible** returns true if the menu bar is visible; otherwise, returns false
- **w.name[=v]** returns or sets the name of the Window object
- **w.parent** returns the WindowProxy for the parent browsing context; the same as self in a top-level window, the parent Window object of an <iframe> element
- **w.personalbar.visible** returns true if the personal bar is visible; otherwise, returns false
- **w.scrollbars.visible** returns true if the scroll bars are visible; otherwise, returns false
- **w.self** the same as the window property
- **w.sessionStorage** returns the Storage object associated with the window's session storage
- **w.statusbar.visible** returns true if the status bar is visible; otherwise, returns false
- **w.toolbar.visible** returns true if the toolbar is visible; otherwise, returns false
- **w.top** returns the WindowProxy for the top-level browsing context; the same as self in a top-level window, the top-level parent Window object of an <iframe> element

**w.window** the current Window object

#### 33

#### <span id="page-32-0"></span>**17.2 Window object methods**

- **self.clearInterval(handle)** cancels the timeout set with setInterval() or setTimeout() identified by handle (see page  $34$ ).
- **self.clearTimeout(handle)** cancels the timeout set with setTimeout() or setInterval() identified by handle (see **w.close();** closes the window.
- **w.customElements.define(name,constructor)** defines a new custom element, mapping the given name to the given constructor as an autonomous custom element.
- **w.customElements.define(name,constructor,{extends:baseLocalName})** defines a new custom element, mapping the given name to the given constructor as a customized built-in element for the element type identified by the supplied baseLocalName.
- structor defined for the given name.
- **w.customElements.upgrade(root)** tries to upgrade all shadowincluding inclusive descendant elements of root, even if they are not connected.
- **w.customElements.whenDefined(name)** returns a promise that will be fulfilled when a custom element becomes defined with the given name. (If such a custom element is already defined, the returned promise will be immediately fulfilled.)
- **w.focus();** focuses the window; use of this method is discouraged; allow the user to control window focus instead
- **<window>=w.open([url[,target[,features]]]);** opens a window to show url (defaults to about:blank), and returns it:
	- target argument gives the name of the new window; if a window exists with that name already, it is reused
	- features argument can be used to influence the rendering of the new window

**w.customElements.get(name)** retrieves the custom element con-**w.opener[=v]** returns the WindowProxy for the opener browsing context or null if there isn't one or if it has been set to null. Can be set to null.

> **w.postMessage(message[, options])** posts a message to the given window; messages can be structured objects, for example, nested objects and arrays, can contain JavaScript values (strings, numbers, Dates, etc), and can contain certain data objects such as File, Blob, FileList, and ArrayBuffer objects; objects listed in transfer are transferred, not just cloned, meaning that they are no longer usable on the sending side. A target origin can be specified using the targetOrigin member of options. If not provided, it defaults to "/". This default restricts the message to same-origin targets only. If the origin of the target window doesn't match the given target origin, the message is discarded, to avoid information leakage. To send the message to the target regardless of origin, set the target origin to  $"$

> **w.postMessage(<message>,targetOrigin[,transfer]);** an al-

navigator.yieldForStorageUpdates() method

**w.alert(<message>);** displays the given message and waits for the user to dismiss it: calls the

page [34\)](#page-32-0).

ternate version of postMessage() where the target origin is specified as a parameter. Calling w.postMessage(message, target, transfer) is equivalent to w.postMessage(message, {targetOrigin, transfer})

- **w.print();** prompts the user to print the page; calls the navigator.yieldForStorageUpdates()
- **self.queueMicrotask(callback)** queues a microtask to run the given callback.

**w.stop();** cancels the document load

- **<handle>=self.setInterval(code[,timeout])** schedules a timeout to compile and run code every timeout milliseconds.
- **<handle>=self.setInterval(handler[,timeout[,arguments...]])** schedules a timeout to run handler every timeout milliseconds. Any arguments are passed straight through to the handler.
- **<handle>=self.setTimeout(code[,timeout])** schedules a timeout to compile and run code after timeout milliseconds.
- **<handle>=self.setTimeout(handler[,timeout[,arguments...]])** schedules a timeout to run handler after timeout milliseconds. Any arguments are passed straight through to the handler.
- **<promise>=self.createImageBitmap(image[,options]);**
- **<promise>=self.createImageBitmap(image[,sx,sy,sw,sh]);** takes an image, which can be an  $\langle \text{img} \rangle$  element,  $\langle \text{video} \rangle$ .

or <canvas> element, a Blob object, an ImageData object, a CanvasRenderingContext2D object or another ImageBitmap object, and returns a Promise that is resolved when a new ImageBitmap is created; if no ImageBitmap object can be constructed, the promise is rejected; if sx, sy, sw, and sh arguments are provided, the source image is cropped to the given pixels, with any pixels missing in the original replaced by transparent black; using the source image's pixel coordinate space, not CSS pixels

- **<result>=self.atob(data);** takes a Unicode string containing base64-encoded binary data, decodes it, and returns a string consisting of characters in the range U+0000 to U+00FF, each representing a binary byte with values 0x00 to 0xFF respectively, corresponding to that binary data
- **<result>=self.btoa(data);** takes a Unicode string containing only characters in the range U+0000 to U+00FF, each representing a binary byte with values 0x00 to 0xFF respectively, and converts it to its base64 representation, which it returns
- **<result>=w.confirm(<message>);** displays an OK/Cancel prompt with the given message, waits for the user to dismiss it, and returns true if the user clicks OK and false if the user clicks Cancel; calls the navigator.yieldForStorageUpdates() method
- **<result>=w.prompt(<message>[,default]);** displays a prompt with the given message, waits for the user to dismiss it, and returns the value that the user entered; if the user cancels the prompt, then returns null instead; if default is present, this is used as a default; calls the navigator.yieldForStorageUpdates() method

# <span id="page-34-0"></span>**18 The document node**

API, a tree structure for representing the elements in HTML; it can be accessed using the Document object.

Each HTML document has a documentType node which is the parent of all the nodes in the document each of which has an associated object. A NodeList is a read-only array like object. The following properties of the documentType node are inherited by all nodes in a document:

#### <span id="page-34-1"></span>**18.1 Document node properties**

**d.childNodes** a NodeList of child nodes

**d.firstChild** the first node or null if the node has no children

**d.lastChild** the last node or null if the node has no children

**d.localName**

#### **d.namespaceURI**

**d.nextSibling** the next sibling node, in the order in which they appear in the document

**d.nodeName** the tag value of an HTML element in uppercase

**d.nodeType** holds the values

**1** for an element node

**3** for a text node

- **8** for a comment node
- **9** for a document node

The Document object is central to the Document Object Model **d.nodeValue** the textual content of a text (section [23\)](#page-45-1) or comment node

#### **d.ownerDocument**

- **d.parentNode** holds the parent node or null if it is the Document object
- **d.previousSibling** the previous sibling node, in the order in which they appear in the document

*Unnecessary whitespace in an HTML document can create additional child nodes in the DOM, leading to unintended consequences when using these properties.*

#### <span id="page-34-2"></span>**18.2 Node methods**

**n.appendChild(***n***);** appends or moves node *n* to the end of the NodeList of an element

**n.cloneNode(** $n$ ); creates a copy of an existing node

- **n.insertBefore(** $n$ **[,** $n$ **]);** inserts node  $n$ , which may be an existing or a new child node, before child node *n* of a NodeList or at the end if [*n*] is not specified
- **n.parentNode.removeChild(***n***);** removes child node *n* in the NodeList from a node
- **n.parentNode.replaceChild(<node>,***n***);** replaces node *n* in the NodeList with <node>

## <span id="page-35-0"></span>**19 The document object**

### <span id="page-35-1"></span>**19.1 Document properties**

To find a document's position, see section [22.](#page-40-0)

- **d.activeElement** returns the currently focused element
- **d.body** $[\equiv v]$  returns or sets the first child of an  $\leq h$ tml> element, provided it is a <br/> <br/>body> or <frameset> element
- **d.commands** returns an HTMLCollection array object of the elements in the document that define commands and have IDs.
- **d.cookie[=v]** returns or sets the cookies associated with the document
- **d.currentScript** returns the <script> element that has most recently started executing or null
- **d.defaultView** returns the Window object of the active document
- **d.designMode[=v]** returns or sets on if the document is editable, and off if it isn't; focuses the document and resets the selection in that document
- **d.dir[** $=v$ **]** returns or sets the value of the  $\text{thm1} > \text{element's dir}$ " attribute, if any, to ltr, rtl or auto, replacing the existing value; does nothing if the  $\text{thm1}$  element does not exist
- **d.domain[=v]** returns the current domain used for security checks; can be set to a value that removes subdomains, to change the effective script origin to allow pages on other subdomains of the same domain (if they do the same thing) to access each other (except in sandboxed  $\leq$  if rame> elements
- **d.embeds** returns an HTMLCollection array object of the  $\langle$ embed> elements in the document (=document.plugins)
- **d.forms** returns an HTMLCollection array object of the <form> elements in the document
	- **d.forms.v** returns the <form> element whose id or name contains v
- **d.head** returns the <head> element of the document
- **d.images** returns an HTMLCollection array object of the  $\langle$ img> elements in the document
- **d.lastModified** returns when the document was last modified in MM/DD/YYYY hh:mm:ss format or the current time if it has not been modified
- **d.links** returns an HTMLCollection array object of the <a> and  $\langle \text{area} \rangle$  elements in the document that have href=" " attributes
- **d.localStorage** returns the Storage object assigned for local storage
- **d.plugins** returns an HTMLCollection array object of the <embed> elements in the document (=document.embeds)
- **d.readyState** returns loading, interactive (when it has loaded but is still loading sub-resources) or complete
- **d.referrer** returns the address of the document from which the user navigated to this one; in the case of an HTML document, it matches the Referer (*sic*) header that was sent when fetching the page (the HTML noferrer link type may be used to block this behaviour)
- **d.scripts** returns an HTMLCollection array object of the <script> elements in the document
**d.sessionStorage** returns the Storage object assigned for session **d.getElementsByTagName("tag");** returns an array containing storage; each Document object must have a separate object for its Window's sessionStorage attribute

# **d.title[=v]** or

**title.text[=v]** returns, or sets, if the root element is not an SVGDocument, the value of the <title> element of the document

# **19.2 Document methods**

#### **createDocument();**

### **createHTMLDocument();**

- **d.close();** closes the input stream that was opened by the d.open() method
- **d.defaultView** returns the Window object of the active document.
- **d.designMode[=v]** sets or returns the document's current state which may be "on" if the document is editable, and "off" if it isn't, which focuses the document and resets the selection in that document.
- **d.createElement("tag");** creates a new <tag> element
- **d.createElementNS("URI","tag");** creates a new <tag> element in the namespace specified by URI
- **d.createTextNode("v");** creates a new text node whose value is  $"v"$
- **d.getElementById("v");** returns the element whose id="v"
- d.getElementsByClassName(v1,v2,...); returns an array containing the elements whose  $\text{class}=\text{"v1", "v2", ...}$  which is dynamically updated
- the elements whose name is  $\langle \text{tag} \rangle$  in the document; tag is case insensitive because HTML tags are case insensitive; the array is dynamically updated and individual elements can be accessed in the same manner as elements in any array
- **d.hasFocus();** returns true if the document has focus; otherwise, returns false
- **d.querySelector(v);** returns the first element whose CSS selector="v" or null
- **d.querySelectorAll(v):** returns an array, which may be empty, containing the elements whose CSS selector  $=$  " $v$ " which is not dynamically updated
- **d.write();** adds the given string(s) to the document's input stream; however, this method is unreliable and use of it is discouraged
- **d.writeln();** adds the given string(s) terminated by a line feed to the document's input stream
- **documentOrShadowRoot.activeElement** returns the deepest element in the document through which or to which key events are being routed. This is, roughly speaking, the focused element in the document.
- **<d>=d.open([type[,replace]]);** replaces the existing document as if it was a new Document object, but reusing the previous object, which is then returned; type may be text/html (the default) in which case the HTML parser is used to parse document.write(); otherwise, content is parsed as plain text; if replace is present, the Window, Location, History, ApplicationCache, and Navigator, objects, the various BarProp objects, the two Storage objects and the various HTMLCollection array objects are replaced

**<d>=embed.getSVGDocument()**

**<d>=iframe.getSVGDocument()**

**<d>=object.getSVGDocument()** returns the document object, in the case of embed, iframe, or object elements being used to embed SVG images.

**<d>=parser.parseFromString(string,type)** parses a string of

# **20 The element node**

of all the nodes in the element each of which has an associated object. A NodeList is a read-only array like object. The following properties of the element node are inherited by all nodes in an element:

### **20.1 Element node properties**

- **e.childElementCount** returns the number of child elements in the **e.tagName** element
- **e.children** returns a NodeList of element child nodes in the element
- **e.children.length** returns the number of child elements in the element
- **e.firstElementChild** returns the first element node or null if the node has no children
- type "text/html" using the HTML parser and returns the resulting Document.
- **<parser>=new DOMParser()** constructs a new DOMParser object.
- **<w>=d.open(url,name,features);** = window.open() method (see page [33\)](#page-32-0)

- Each HTML element has an element node which is the parent **e.lastElementChild** returns the last element node or null if the node has no children
	- **e.nextElementSibling** returns the next element sibling node, in the order in which they appear in the document
	- **e.previousElementSibling** returns the next element sibling node, in the order in which they appear in the document

#### **20.2 Element node methods**

**select.add(e[,before]);** inserts an element before the node given by before which can be a number, in which case element is inserted before the item with that number, or an element from the list of options, in which case element is inserted before that element; if before is omitted, null, or a number out of range, then element will be added at the end of the list

# **21 Collection objects**

Collection objects include:

- HTMLCollection<sup>[5](#page-38-0)</sup> which defines the object's supported property indices
- HTMLFormControlsCollection defining the elements in a <form> or <fieldset> element
- HTMLOptionsCollection defining the <option> elements in a <select> element
- HTMLPropertiesCollection array object which contains all the properties of an element

# **21.1 Collection object properties**

- $\mathbf{c}[n]$  returns the element or item with index *n* from the collection; the items are sorted in tree order
- $\mathbf{c}[n] = \mathbf{e}$  where *n* matches the index of an option element in the collection, it replaces the option element with **element**; where **element**=NULL, the option element is empty; where *n* is greater than the number of objects in the collection, adds a new option element to the container;

# **c[name]** returns

- an HTMLCollection array object containing all those <a>, <area>, <embed>, <form>, <frameset>, <iframe>, <img>, <input>, <map>, <meta>, <object>,  $\zeta$  select> or  $\zeta$  textarea> elements,  $\delta$
- in an HTMLFormsCollection object
- the first matching object from an HTMLOptions Collection array object or
- a PropertyNodeList object containing any elements that add a property named name; the name index has to be one of the values listed in name=" "

whose id="name" or whose name="name" from the collection

**c.length** returns the number of elements in the collection

- **c.length[=v]** returns or sets the number of elements in an HTMLOptionsCollection array object, truncating the number of  $\zeta$  option > elements if v is smaller, or adding new blank  $\phi$  soption below elements if v is larger, than the existing number of <option> elements but without adding or removing any <optgroup> elements though it may remove children from them
- **c.names** returns an array of the property names of the elements in an HTMLPropertiesCollection array object
- **c.selectedIndex[=v]** returns or sets the index of the first selected item, if any, or −1 if there is no selected item, in an HTMLOptionsCollection array object
- **radioNodeList.v[=v]** returns or sets the value of the first checked radio button represented by the object
- **select.options** returns an HTMLOptionsCollection array object of the list of options.
- a RadioNodeList object containing all those elements **select.selectedOptions** returns an HTMLCollection array object of the list of options that are selected.

<span id="page-38-1"></span><span id="page-38-0"></span> $5$ HTMLAllCollection is retained for legacy reasons [\(Hickson,](#page-86-0) [2013,](#page-86-0) 2.7.2.1)  $^6$ also the deprecated elements  $\texttt{\\left>}$  and  $\texttt{frame>}$ .

# **21.2 Collection object methods**

 $c(n)$ ; returns the item with index *n* from the collection; the items are sorted in tree order

**c(name);** returns

- an HTMLCollection array object containing all those <a>, <area>, <embed>, <form>, <frameset>, <iframe>, <img>, <input>, <map>, <meta>, <object>,  $\leq$ select> or  $\leq$ textarea> elements.<sup>[7](#page-39-0)</sup>
- a RadioNodeList object containing all those elements in an HTMLFormsCollection object or
- the first matching object from an HTMLOptions Collection array object

whose id="name" or whose name="name" from the collection

- **c.add(e[,before]);** inserts an element into an HTMLOptions Collection array object before the node given by before which can be
	- a number, in which case element is inserted before the item with that number, or
	- an element from the collection, in which case element is inserted before that element

if before is omitted, null, or a number out of range, then element will be added at the end of the list

**c.remove(***n*); removes the item with index *n* from the collection

**propertyNodeList.getValues();** returns an array of the values of an HTMLPropertiesCollection array object

 $\langle \mathbf{c}\rangle = \mathbf{c}$ . **item**(*n*); returns the element or item with index *n* from the collection; the items are sorted in tree order

**<c>=c.item(name);** or

- **<c>=c.namedItem(name);** returns an HTMLCollection array object containing all those  $\langle a \rangle$ ,  $\langle area \rangle$ ,  $\langle embed \rangle$ ,  $\langle form \rangle$ , <frameset>, <iframe>, <img>, <input>, <map>, <meta>,  $\langle$ object>,  $\langle$ select> or  $\langle$ textarea> elements<sup>[8](#page-39-1)</sup> whose id="name" or whose name="name" from the collection
- **<c>=c.tags(tagName);** returns a collection that is a filtered view of the current collection, containing only elements with the given tag name
- **<c>=d.getElementsByName(v);** returns a NodeList object of the elements whose name="v" which is dynamically updated

Note that the name=" " value of a <form> or <img> element becomes a property of the Document object and the name=" " value of an  $\text{Sifname>}$  a property of the Window object and so are returned by document. v or window. v

# $\langle e \rangle = c$ .item(*n*); or

 $\langle e \rangle = c[n]$ ; returns the element or item with index *n* from the collection; the items are sorted in tree order

**<e>=c.item(name);** or

**<e>=c.namedItem(name);** or

**<e>=c[name];** returns

<span id="page-39-0"></span> $^7$ also the deprecated elements  $\langle \texttt{applet>} \texttt{and} \rangle$ 

<span id="page-39-1"></span> $^8$ also the deprecated elements  $\langle \texttt{applet>} \texttt{and} \rangle$ 

<span id="page-39-2"></span> $^9$ also the deprecated elements  $\texttt{supplet>}$  and  $\texttt{frame}>$ .

- the item from a collection containing  $\langle a \rangle$ ,  $\langle area \rangle$ , <embed>, <form>, <frameset>, <iframe>, <img> or  $\langle$ object> elements $9$  or
- the first matching object from an HTMLOptions Collection array object

whose id="name" or whose name="name"

**<nodeList>=c.namedItem(name);** returns the first matching object from an HTMLOptionsCollection array object whose id="name" or whose name="name"

- **<propertyNodeList>=c.namedItem(name);** returns a Property NodeList object containing any elements that add a prop
	- erty named name
- **<radioNodeList>=c.namedItem(name);** returns the item whose id="name" or whose name="name" from an HTMLFormsCollection array object

# **22 Element objects**

HTMLElement objects represent HTML elements in a document; each has a CSSStyleDeclaration CSS object for the element's style=" " attribute; some elements can have alternatives to the HTMLElement object:

- HTMLHtmlElement for <html> elements (=documentElement)
- HTMLHeadElement for <head> elements
- HTMLTitleElement for <title> elements
- HTMLBaseElement for <br />base> elements
- HTMLLinkElement for <link> elements
- HTMLMetaElement for <meta> elements
- HTMLStyleElement for <style> elements
- HTMLScriptElement for <script> elements
- HTMLTemplateElement for <template> elements
- HTMLBodyElement for <br/>body> elements
- HTMLHeadingElement for <h1>--<h2> elements
- HTMLParagraphElement for  $p >$  elements
- HTMLHRElement for <hr> elements
- HTMLPreElement for <pre> elements
- HTMLQuoteElement for <br/>blockquote> and <q> elements
- HTMLOListElement for <ol> elements
- HTMLUListElement for  $\langle$ ul> elements
- HTMLLIElement for <li> elements
- HTMLDListElement for <dl> elements
- HTMLDivElement for <div> elements
- HTMLAnchorElement for  $\langle a \rangle$  elements
- HTMLDataElement for <data> elements
- HTMLTimeElement for <time> elements
- HTMLSpanElement for <span> elements
- HTMLBRElement for <br> elements
- HTMLModElement for <ins> and <del> elements
- HTMLImageElement for <img> elements
- HTMLIFrameElement for <iframe> elements
- HTMLEmbedelement for <embed> elements
- HTMLObjectElement for <object> elements
- HTMLParamElement for <param> elements
- HTMLMapElement for <map> elements
- HTMLAreaElement for <area> elements
- HTMLOutputElement for <output> elements
- HTMLProgressElement for <progress> elements
- HTMLMeterElement for <meter> elements
- HTMLDetailsElement for <details> elements
- HTMLMenuElement for <menu> elements
- HTMLDialogElement for <dialog> elements
- HTMLSlotElement for <slot> elements
- HTMLCanvasElement for <canvas> elements
- See [ValidityState object](#page-81-0) for the ValidityState object properties.

### **22.1 Element object properties**

HTML attributes and CSS values, other than those which are also reserved words in Javascript, become properties of elements and can be queried or modified using Javascript. Wherever an HTML attribute contains a space or a CSS value contains a hyphen, this is removed and the succeeding letter capitalised.

Other than for class, HTML attributes which are reserved words in Javascript are preceded by html, for example, htmlFor corresponds to the for attribute of a <label> element.

**a.text** returns the plain text of the  $\langle a \rangle$  element

**e.accessKeyLabel** exposes the Access Key facet of the command

**e.autocapitalize**[=v] returns or sets the current autocapitalisation state

**e.classList** returns the DOMTokenList for the element

- **e.contentEditable[=v]** returns or sets true, false or inherit based on the state of the contenteditable attribute
- **e.dataset** returns a DOMStringMap object for the element's data-\* attributes, converting hyphenated names to camel-cased; for example, data-foo-bar=" " becomes element.dataset.fooBar.
- **e.draggable[=v]** returns or sets true if the element is draggable; otherwise, returns false
- **e.innerHTML** returns the HTML content of an element
- **e.innerText[=v]** returns or sets the text content of an element; line breaks are converted to  $\langle$  br $\rangle$  elements
- **e.isContentEditable** returns true if the element is editable; otherwise, returns false
- **e.itemValue[=v]** returns or sets the value of an element with an **e.validity.badInput** returns true if the user has provided input in itemprop attribute
- **e.nonce** returns or sets the value of the element's [[CryptographicNonce]] internal slot.

#### **e.outerHTML**

- **e.properties** returns an HTMLPropertiesCollection array object with all the properties on an element with an itemscope attribute; otherwise, an empty HTMLPropertiesCollection array object
- **e.selectionDirection** $[=v]$  returns or sets the current direction of the selection using one of the values forward, backward or none
- **e.selectionEnd[=v]** returns the offset to the end of the selection or sets the offset to change the end of the selection
- **e.selectionStart[=v]** returns the offset to the start of the selection or sets the offset to change the start of the selection
- **e.spellcheck**[=v] returns or sets true if the element is to have its spelling and grammar checked; otherwise, returns false
- **e.style** returns a CSSStyleDeclaration CSS object for the element's style=" " attribute
	- the CSSStyleDeclaration CSS object, for example:

e.style.fontSize="24pt";

**e.validationMessage** returns the error message that would be shown to the user if the element was to be checked for validity

- the user interface that the user agent is unable to convert to a value; false otherwise
- **e.validity.customError** returns true if the element has a custom error; false otherwise
- **e.validity.patternMismatch** returns true if the element's value doesn't match the provided pattern; false otherwise
- **e.validity.rangeOverflow** returns true if the element's value is higher than the provided maximum; false otherwise
- **e.validity.rangeUnderflow** returns true if the element's value is lower than the provided minimum; false otherwise
- **e.validity.stepMismatch** returns true if the element's value doesn't fit the rules given by the step attribute; false otherwise
- **e.validity.tooLong** returns true if the element's value is longer than the provided maximum length; false otherwise
- **e.validity.tooShort** returns true if the element's value, if not an empty string, is shorter than the provided minimum length; false otherwise
- **e.validity.typeMismatch** returns true if the element's value is not in the correct syntax; false otherwise
- **e.style.<cssText>** sets or modifies the value property of **e.validity.valid** Returns true if the element's value has no validity problems; false otherwise
	- **e.validity.valueMissing** returns true if the element has no value but is a required field; false otherwise
	- **e.willValidate** returns true if the element will be validated when the form is submitted; false otherwise

**i.complete** returns true if the image has been completely downloaded or if no image is specified or available; otherwise, returns false

**i.currentSrc** returns the URL of the image

#### **i.naturalWidth**

**i.naturalHeight** returns the intrinsic dimensions of the image, or zero if the dimensions are not known

### $\mathbf{i}.\mathbf{width}$ [=*n*]

- **i.height[=***n***]** returns or sets the actual rendered dimensions of the image, or zero if the dimensions are not known
- **imageBitmap.height** returns the intrinsic height of the image, in CSS pixels
- **imageBitmap.width** returns the intrinsic width of the image, in CSS pixels
- **map.areas** returns an HTMLCollection array object of the <area> elements in the map.
- **script.text**[=v] returns or sets the child text content of an element
- **slot.name** returns or sets the slot's name.
- **slot.assignedNodes()** returns the slot's assigned nodes.
- **slot.assignedNodes({flatten:true})** returns the slot's assigned nodes, if any, and slot's children; otherwise, and does the same for any slot elements encountered therein, recursively, until there are no slot elements left.
- **slot.assignedElements()** returns the slot's assigned nodes, limited to elements.
- **slot.assignedElements({flatten:true})** returns the same as assignedNodes({flatten:true}), limited to elements.
- **template.content** returns the contents of a <template> element which are stored in a DocumentFragment object associated with a different document so as to avoid the template contents (form controls from being submitted, scripts from executing, and so forth) interfering with the main document
- **v.videoHeight** returns the intrinsic height of the video in CSS pixels, or zero if the height is not known
- **v.videoWidth** returns the intrinsic width of the video in CSS pixels, or zero if the width is not known.

# **22.2 Element methods**

dialog.close([result]); closes the <dialog> element; result, if provided, provides a return value

### **dialog.requestFullscreen(]);**

**dialog.returnValue[=result]** returns or sets the <dialog> element's return value

**dialog.show();** displays the <dialog> element

- **dialog.showModal();** displays the <dialog> element and makes it the top-most modal dialog; this method honours the autofocus attribute
- **e.attachInternals()** returns an ElementInternals object targeting the custom element element. Throws an exception if element is not a custom element, if the "internals" feature was disabled as part of the element definition, or if it is called twice on the same element.
- **e.blur();** unfocuses the element; use of this method is discouraged; focus another element instead
- **e.click():** triggers the Action of the command
- **e.focus([{preventScroll:true}]);** focuses the element; if preventScroll is true, the element does not scroll into view
- **e.getAttribute("name");** returns the value of an HTML attribute as a string
- **e.hasAttribute("name");** returns true if an HTML element has an HTML attribute
- **e.removeAttribute();** removes an HTML attribute
- **e.select();** selects everything in the text field
- **e.select.item(***n*) returns the item with index *n* from the list of options
- **e.select.namedItem(name)** returns the first item with name from the list of options
- **e.setCustomValidity(<message>);** sets a custom error, so that the element would fail to validate; message is the message to be shown to the user when reporting the problem to the user; if empty, it clears the custom error

# **e.setRangeText(replacement[,start,end[,selectionMode]]);**

replaces a range of text with the new text; if the start and end arguments are not provided, the range is assumed to be the selection; selectionMode determines how the selection should be set after the text has been replaced:

• select selects the newly inserted text

- start moves the selection to just before the inserted text
- end moves the selection to just after the selected text
- preserve (the default) sttempts to preserve the selection
- **e.setSelectionRange(start,end[,direction]);** changes the selection to cover the given substring in the given direction; if the direction is omitted, it will be reset to be the platform default (none or forward)
- **embed.getSVGDocument()** returns the Document object being used for SVG images in an <embed> element
- **i.decode()** causes the user agent to decode the image in parallel; "EncodingError" DOMException will be returned if the image cannot be decoded
- **imageBitmap.close()** releases imageBitmap's underlying bitmap data.
- **<i>=new Image([width[,height]]);** returns a new <img> element, with the width and height attributes set to the values passed in the relevant arguments, if applicable

<option>=new Option([text[,v[,defaultSelected[,selected]]]); returns a new <option> element where

- text sets the contents of the element
- v sets the value attribute
- defaultSelected sets the selected attribute
- selected sets whether or not the element is selected; if it is omitted, even if the defaultSelected argument is true, the element is not selected
- **<valid>=e.checkValidity()** returns true if the element's value has no validity problems
- **<valid>=e.reportValidity()** returns true if the element's value has no validity problems and, if the event is not cancelled, reports this to the user; false otherwise in which case it fires an invalid event at the element

# **22.3 Child element methods**

- **e.getElementsByClassName(v1,v2,. . . );** returns an array containing the child elements whose  $\text{class}=\text{"v1"}$  or  $\text{"v2"}$  ... which is dynamically updated
- **e.getElementsByTagName(tag);** returns an array containing the child elements whose name is <tag> in the element; tag is case insensitive because HTML tags are case insensitive; the array is dynamically updated and individual elements

can be accessed in the same manner as elements in any array

- **e.querySelector(v);** returns the first child element whose CSS se- $\text{lectron} = v \text{ or null}$
- **e.querySelectorAll(v);** returns an array, which may be empty, containing the child elements whose CSS selector  $=$  v which is not dynamically updated

# **23 The text node**

<span id="page-45-0"></span>**23.1 Text node properties**

**n.textContent** returns the plain text of an element

# **24 Canvas element objects**

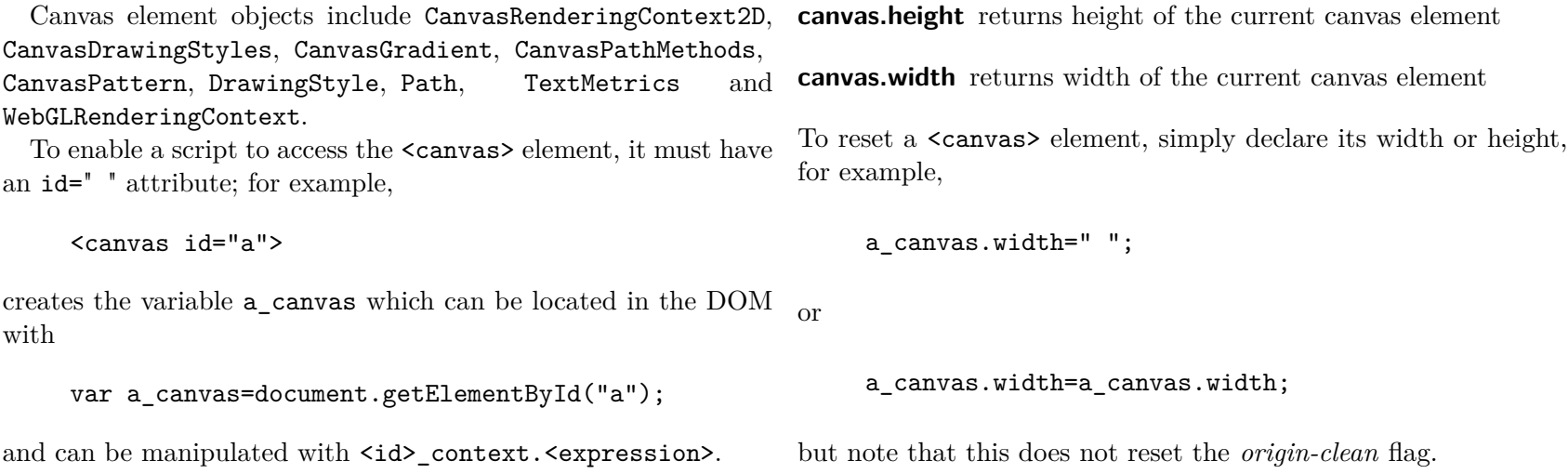

# **24.1 Contexts**

Every canvas can have one associated primary context called using, for example:

```
var a_context=a_canvas.getContext("<contextId>"[,<options>]);
```

```
where contextId may be
```
- 2d (section [24.2 on the next page\)](#page-47-0)
- webgl, which supports a 3D context (section  $24.2.1$ )
- bitmaprenderer, which runs the steps to set an ImageBitmapRenderingContext's output bitmap.

```
a_canvas.probablySupportsContext("<value>"[,<arguments>]);
```
returns true if the canvas supports the context specified by value.

**canvas.transferToImageBitmap()** returns a newly created ImageBitmap object with the image in the OffscreenCanvas object. The image in the OffscreenCanvas object is replaced with a new blank image.

**offscreenCanvas.height[=v]** set or return the height of a "2d" OffscreenCanvas object's bitmap.

**offscreenCanvas.width[=v]** set or return the width of a "2d" OffscreenCanvas object's bitmap.

- **offscreenCanvasRenderingContext2D.commit()** copies the rendering context's bitmap to the bitmap of the placeholder canvas element of the associated OffscreenCanvas object.
- **<context>=offscreenCanvas.getContext(contextId[,options])** returns an object that exposes an API for drawing on the Offscreen-Canvas object; contextId specifies the desired API: "2d", "bitmaprenderer", "webgl", or "webgl2". Returns null if the canvas has already been initialised with another context type.offscreenCanvas=new OffscreenCanvas(width,height) returns a new OffscreenCanvas object that is not linked to a placeholder canvas element, and whose bitmap's size is determined by the width and height arguments.

 $\leq$  offscreenCanvas > = offscreenCanvas Rendering Context 2D.canvas returns the associated OffscreenCanvas object.

**<promise>=offscreenCanvas.convertToBlob([options])** returns a promise that will fulfill with a new Blob object representing a file containing the image in the OffscreenCanvas object.

You can give a context a new rendering context with

It can also be transferred offscreen with

```
a context=new CanvasRenderingContext2D([<width>,<height>]);
```
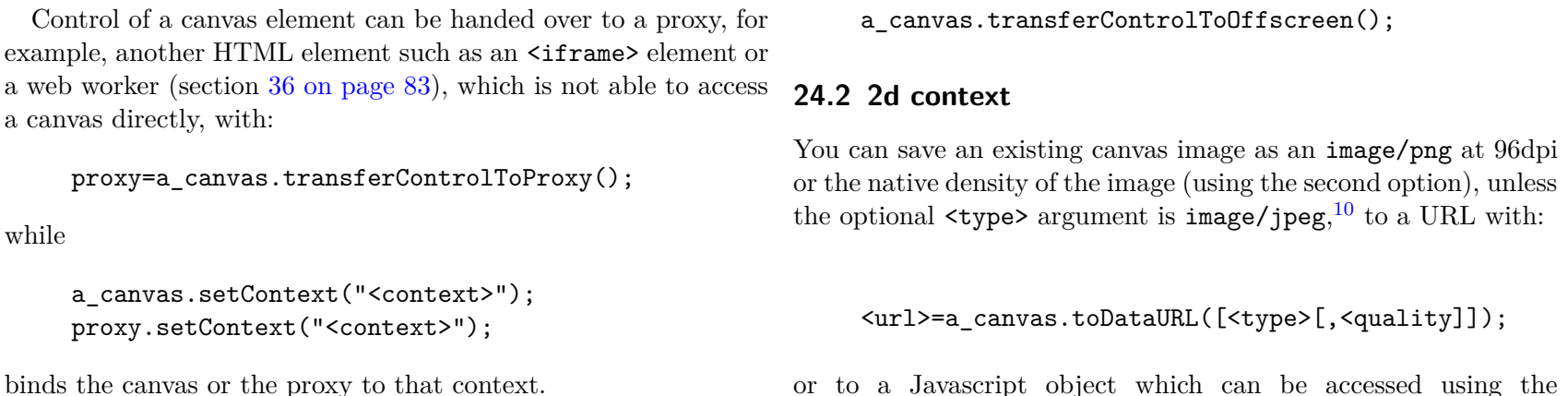

<span id="page-47-1"></span> $\frac{10}{10}$ If saving to a JPEG, a number between 0.0 and 1.0 may be added as an argument to specify the compression.

48

<span id="page-47-0"></span><callback> with:

```
a_canvas.toBlob(<callback>[,<type>[,<quality]]);
```
You can find the resolution at which a bitmap will be drawn with

```
w.screen.canvasResolution;
```
#### <span id="page-48-0"></span>**24.2.1 WebGL context**

WebGL is a graphical rendering API on feature parity with OpenGL 2.0 though each has a few features not supported by the other.

It provides a 3D rendering pipeline for the  $\alpha$  stars alement in which you provide the vertex data, the index lists and the textures; it then updates the frame buffer, with shaders rendered using the GPU.

Each state represents an object; animation is achieved with a sequence of states in which there are timed changes in a vertex.

### **24.2.2 Context, path and styles attributes**

The CanvasRenderingContext2D object properties and methods include context, path and styles properties and methods; these are given as context properties and methods with a note at the end indicating where the same construct may be used with path and/or styles. In each of these expressions 'context' should be replaced by the primary context, for example, 'a\_context',

### **General context properties**

**context.canvas** returns the current canvas element

**context.fillStyle[=v]** returns, or sets, the current fill style, the value may be a CSS colour (the default fill style is  $\text{\#000} =$ black), a CanvasGradient or CanvasPattern object

**context.globalAlpha[=v]** returns, or sets, the current alpha value

**context.globalCompositeOperation[=v]** returns, or sets, the current composition operation; the possible values are:

- clear
- copy  $A$  (B is ignored)
- destination B (A is ignored)
- destination-atop B atop A.
- destination-in B in A.
- destination-out B out A.
- destination-over B over A.
- lighter A plus B; show the sum of the RGB values with a limit of 255
- source-atop A over B; B only shows where it is opaque and A is transparent
- source-in A in B; A only where B is opaque
- source-out A out B; A only where B is transparent
- source-over A over B; B only shows where A is transparent; the default
- xor A minus B plus B minus A; the non-overlapping regions are combined
- <vendorName>-<operationName> a vendor specific extension

**context.strokeStyle[=v]** returns, or sets, the current stroke style; the value may be a CSS colour (the default stroke style is  $\#000$  = black), a CanvasGradient or CanvasPattern object, which may be

- **gradient.addColorStop(offset,colour);** adds a colour stop with the given colour to the gradient at the given offset where the offset is in the range 0--1; there must be two colour stops for each gradient
- **gradient=context.createLinearGradient(x0,y0,x1,y1);** returns a CanvasGradient object that represents a linear gradient that paints along the line given by  $x0,y0$  to  $x1,y1$ ; where  $x0,x1$  or  $y0,y1$  are the same, the gradient will one dimensional
- **gradient=context.createRadialGradient(x0,y0,r0,x1,y1,r1);** returns a CanvasGradient object that represents a radial gradient that paints along the cone from the circle at origin  $x0,y0$  with radius r0 to the circle at  $x1,y1$  with radius r1 (NOT SUPPORTED in IE>8)pattern=context.createPattern(image,repetition); returns a CanvasPattern object that uses the given image and repeats in the direction(s) given by the repetition argument, which may be
	- repeat moves the image in both directions; the default
	- repeat-x moves the image horizontally only
	- repeat-y moves the image vertically only
	- no-repeat does not move the image

**pattern.setTransform(<transform>);** sets the transform that will be applied when rendering the pattern

Gradient methods are always associated with a particular canvas context, for example,

var my gradient=context.createLinearGradient(0, 0, 300, 0);

#### **General context methods**

**context.resetTransform();** resets the current transform

- **context.restore();** pops the top state of the drawing state stack to the canvas
- **context.rotate(angle);** rotates the drawing by the angle in radians
- **context.save();** pushes a copy of the drawing state to the top of the drawing state stack
- **context.scale(x,y);** scales the drawing by the horizontal and vertical factors, x and y respectively
- **context.setTransform(a,b,c,d,e,f);** resets the current transform to the identity matrix, and then invokes the transform(a,b,c,d,e,f) method with the same arguments
- **context.setTransform(transform);** sets the current transform to the the matrix represented by the passed DOMMatrix2DInit dictionary.
- **context.transferFromImageBitmap(imageBitmap)** transfers the underlying bitmap data from imageBitmap to context, and the bitmap becomes the contents of the canvas element to which context is bound.

**context.transferFromImageBitmap(null)** replaces contents of

the canvas element to which context is bound with a transparent black bitmap whose size corresponds to the width and height content attributes of the canvas element.

**context.translate(x,y);** moves the drawing by x units horizontally and y units vertically

tion matrix with the result of multiplying the current transformation matrix with the matrix described by:

a c e b d f 0 0 1

context.transform(a,b,c,d,e,f); replaces the current transforma- Note that different browsers handle this transformation differently.

**<attributes>=canvas.getContextAttributes()** returns an object whose:

- alpha member is true if the context has an alpha channel, or false if it was forced to be opaque.
- desynchronized member is true if the context can be desynchronized.
- **<context>=canvas.getContext('2d'[,{[alpha:false]}])** returns a CanvasRenderingContext2D object that is permanently bound to a particular canvas element. If the alpha setting is provided and set to false, then the canvas is forced to always be opaque.
- **<context>=canvas.getContext('bitmaprenderer'[,{[alpha:false]}])** returns a ImageBitmapRenderingContext object that is permanently bound to a particular canvas element. If the alpha setting is provided and set to false, then the canvas is forced to always be opaque.

**<matrix>=context.getTransform()** returns a copy of the current transform as a newly created DOMMatrix object.

**<url>=canvas.toDataURL([type[, quality]])** returns a data: URL for the image in the canvas, where type controls the type of the image (default "image/png") to be returned and quality applies if type is an image format that supports variable quality and is a number in the range 0*.*0 to 1*.*0 inclusive.

### **Line context properties**

- **context.lineCap[=v]** returns. or sets, the current line cap style; default is butt; also styles
- style phase offset; the default is 0; also styles

possible line join styles are bevel, round and miter; the default is miter; also styles

- possible line cap styles are butt, round and square; the context.miterLimit[=v] returns, or sets, the current miter limit ratio; the default is 10*.*0; also styles
- **context.lineDashOffset** returns. or sets, the current line dash **context.lineWidth[=v]** returns, or sets, the current line width; the default is 1*.*0; also styles
- context.lineJoin[=v] returns. or sets, the current line join style; styles.lineCap[=v] returns or sets, the current line cap style; pos-

sible line cap styles are butt, round and square; the default is butt; also context

- **styles.lineDashOffset** returns. or sets, the current line dash style phase offset; the default is 0; also context
- **styles.lineJoin[=v]** returns. or sets, the current line join style; possible line join styles are bevel, round and miter; the default is miter; also context
- **styles.miterLimit[=v]** returns, or sets, the current miter limit ratio; the default is 10*.*0; also context
- **styles.lineWidth[=v]** returns, or sets, the current line width; the default is 1*.*0; also context

#### **Line context methods**

- arc with the given control points and radius to the current subpath, connected to the previous point by a straight line; the optional arguments create an elliptic arc and control its clockwise rotation; also path
- **context.arc(x,y,radius,startAngle,endAngle[,anticlockwise]);**

adds points to the subpath such that the arc described by the circumference of the circle described by the arguments, starting at the given start angle and ending at the given end angle, going in the given direction (defaulting to

clockwise), is added to the path, connected to the previous point by a straight line; also path

**context.beginPath();** resets the current path

- **context.bezierCurveTo(cp1x,cp1y,cp2x,cp2y,x,y);** adds the given point to the current subpath, connected to the previous one by a cubic Bézier curve with the given control points; also path
- **context.clearRect(x,y,w,h);** clears all pixels on the canvas in the rectangle where the origin of  $x,y$  is the top left corner of the canvas to transparent black
- **context.clip([fillRule]);** further constrains the clipping region to the the default path using the specified fill style
- **context.arcTo(x1,y1,x2,y2,radiusX[,radiusY,rotation]);** adds an **context.clip(p[,fillRule]);** further constrains the clipping region to the specified path using the specified fill style
	- **context.closePath();** marks the current subpath as closed, and starts a new subpath with a point the same as the start and end of the newly closed subpath; also path
	- **context.drawFocusIfNeeded([p,]element)** if the given element is focused, draws a focus ring around the current default path or the given path, following the platform conventions for focus rings.

**context.ellipse(x,y,radiusX,radiusY,rotation,startAngle,endAngle[,anticlockwise]);** adds points to the subpath such that the arc described by the circumference of the ellipse described by the arguments, starting at the given start angle and ending at the given end angle, going in the given direction (defaulting to clockwise), is added to the path, connected to the previous point by a straight line.; also path

- context.fill([p]); fills the subpaths of the default or the specified context.setLineDash(<segments>); sets the current line dash path with the current fill style
- **context.fill(p,[fillRule]);** fills the subpaths of the specified path with the given fill style
- **context.fillRect(x,y,w,h):** paints the rectangle where the origin of  $x, y$  is the top left corner of the canvas onto the canvas, using the current fill style
- **context.isPointInPath([p,]x,y[,fillRule]);** returns true if the given point is in the default or specified path with the specified fill style
- **context.isPointInStroke([p,]x,y);** returns true if the given point in the stroke region would be in the default or the specified path
- **context.lineTo(x,y);** adds the given point to the current subpath, connected to the previous one by a straight (invisible) line; to get a line 1 pixel wide, always specify x as *n.*5; also path
- **context.moveTo(x,y);** creates a new subpath with the given point; to start a line 1 pixel wide, always specify x as *n.*5; also path
- **context.quadraticCurveTo(cpx,cpy,x,y);** adds the given point to the current subpath, connected to the previous one by a quadratic Bézier curve with the given control point; also path
- **context.rect(x,y,w,h);** adds a new closed subpath to the path, representing the given rectangle; also path
- **context.scrollPathIntoView([p]);** scroll the default or the given path into view
- style; also styles; to get the current line dash style use; the <segments> argument is a list of the distances to use to turn the line off and on
- **context.stroke([p]):** strokes (makes visible) the subpaths of the default or the specified path with the current stroke style
- **context.strokeRect(x,y,w,h);** paints the box that outlines the rectangle where the origin of x,y is the top left corner of the canvas onto the canvas, using the current stroke style
- **path.arcTo(x1,y1,x2,y2,radiusX[,radiusY,rotation]);** adds an arc with the given control points and radius to the current subpath, connected to the previous point by a straight line; the optional arguments create an elliptic arc and control its clockwise rotation; also context
- **path.arc(x,y,radius,startAngle,endAngle[,anticlockwise]);** adds points to the subpath such that the arc described by the circumference of the circle described by the arguments, starting at the given start angle and ending at the given end angle, going in the given direction (defaulting to clockwise), is added to the path, connected to the previous point by a straight line; also context
- **path.bezierCurveTo(cp1x,cp1y,cp2x,cp2y,x,y);** adds the given point to the current subpath, connected to the previous one by a cubic Bézier curve with the given control points; also context
- **path.closePath();** marks the current subpath as closed, and starts a new subpath with a point the same as the start and end of the newly closed subpath; also context

**path.ellipse(x,y,radiusX,radiusY,rotation,startAngle,endAngle[,anticlockwise]);** adds points to the subpath such that the arc de-

scribed by the circumference of the ellipse described by the arguments, starting at the given start angle and ending at the given end angle, going in the given direction (defaulting to clockwise), is added to the path, connected to the previous point by a straight line.; also context

- **path.lineTo(x,y);** adds the given point to the current subpath, connected to the previous one by a straight (invisible) line; to get a line 1 pixel wide, always specify x as *n.*5; also context
- **path.moveTo(x,y);** creates a new subpath with the given point; to start a line 1 pixel wide, always specify x as *n.*5; also context
- **path.quadraticCurveTo(cpx,cpy,x,y);** adds the given point to the current subpath, connected to the previous one by a quadratic Bézier curve with the given control point; also context
- **path.rect(x,y,w,h);** adds a new closed subpath to the path, representing the given rectangle; also context
- **<segments>=context.getLineDash();** returns a copy of the current line dash pattern; also styles;
- **<segments>=styles.getLineDash();** returns a copy of the current line dash pattern; also context;

#### **Text context properties**

- **context.direction[=v]** returns, or sets, the current directionality; also styles; values may be ltr, rtl or inherit, the default
- **context.filter[=v]** returns, or sets, the current filter
- **context.font**[=v] returns, or sets, the current font settings; also styles; the value may be anything you can put in a CSS font rule including:
- bold
- nnpx
- sans-serif
- serif

**context.textAlign[=v]** returns, or sets, the current text alignment settings; also styles; values may be:

- start (the default) depends on directionality
- end depends on directionality
- left
- right
- center

N.B. these are not quite the same as those in the CSS text-align rule.

**context.textBaseline[=v]** returns, or sets, the current baseline alignment settings (figure [1\)](#page-54-0); also styles; values may be:

- top the top of the em square
- hanging the hanging baseline
- middle the middle of the em square
- alphabetic the alphabetic baseline; the default
- ideographic the ideographic baseline
- bottom the bottom of the em square

N.B. top and bottom may create unexpected effects in some languages.

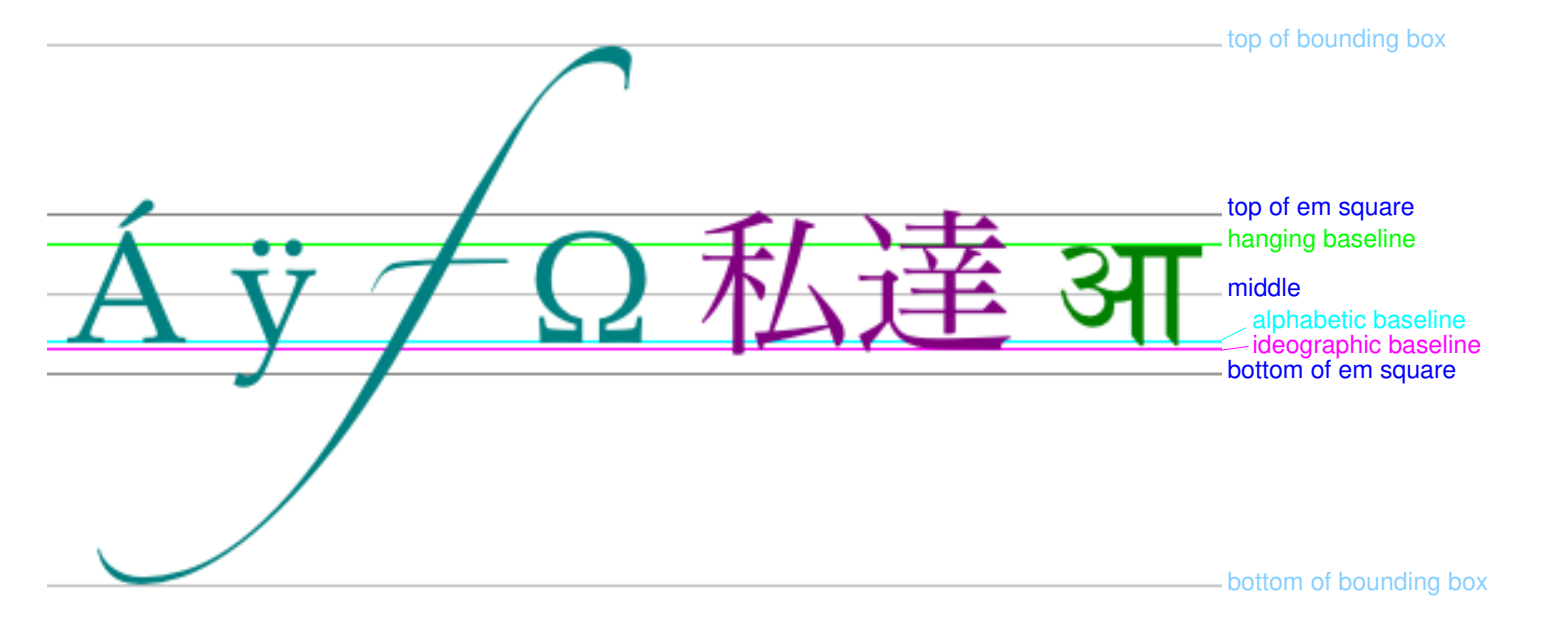

<span id="page-54-0"></span>Figure 1: Text baselines

- **styles.direction[=v]** returns, or sets, the current directionality; also styles; values may be ltr, rtl or inherit, the default
- **styles.font**[=v] returns, or sets, the current font settings; also styles; the value may be anything you can put in a CSS font rule including:
	- bold
	- nnpx
	- sans-serif
	- serif

**styles.textAlign[=v]** returns, or sets, the current text alignment settings; also styles; values may be:

- start (the default) depends on directionality
- end depends on directionality
- left
- right
- center

N.B. these are not quite the same as those in the CSS text-align rule.

- **styles.textBaseline[=v]** returns, or sets, the current baseline alignment settings (figure [1\)](#page-54-0); also styles; values may be:
	- top the top of the em square
	- hanging the hanging baseline
	- middle the middle of the em square
	- alphabetic the alphabetic baseline; the default
	- ideographic the ideographic baseline

• bottom the bottom of the em square

N.B. top and bottom may create unexpected effects in some languages.

#### **Text context methods**

- **context.fillText(text,x,y[,maxWidth]);** fill the given text at the given position; if a maximum width is provided, the text will be scaled to fit that width if necessary
- **context.strokeText(text,x,y[,maxWidth]);** stroke the given text at the given position; if a maximum width is provided, the text will be scaled to fit that width if necessary; the following return
	- **metrics=context.measureText(text);** returns a

TextMetrics object with the metrics of the given text in the current font; the TextMetrics object properties can be returned with:

**metrics.actualBoundingBoxAscent** the distance from the horizontal line indicated by the textBaseline attribute to the top of the bounding rectangle of the given text, in CSS pixels; positive numbers indicate a distance going up from the given baseline; this number can vary greatly based on the input text, even if the first font specified covers all the characters in the input; for example, the actualBoundingBoxAscent of a lowercase 'o' from an alphabetic baseline would be less than that of an uppercase 'F'; the value can easily be negative; for example, the distance from the top of the em box (textBaseline value "top") to the top of the bounding rectangle when the given text is just a single comma "," would likely (unless the font is quite unusual) be negative

**metrics.actualBoundingBoxDescent** the distance from the horizontal line indicated by the textBaseline attribute to the bottom of the bounding rectangle of the given text, in CSS pixels; positive numbers indicate a distance going down from the given baseline

The actualBoundingBoxAscent and actual BoundingBoxDescent attributes are useful when drawing a bounding box around specific text.

- **metrics.actualBoundingBoxLeft** the distance parallel to the baseline from the alignment point given by the textAlign attribute to the left side of the bounding rectangle of the given text, in CSS pixels; positive numbers indicate a distance going left from the given alignment point; the sum of this value and actualBoundingBoxRight can be wider than the width of the inline box (width), in particular with slanted fonts where characters overhang their advance width
- **metrics.actualBoundingBoxRight** the distance parallel to the baseline from the alignment point given by the textAlign attribute to the right side of the bounding rectangle of the given text, in CSS pixels; positive numbers indicate a distance going right from the given alignment point
- **metrics.fontBoundingBoxAscent** the distance from the horizontal line indicated by the textBaseline attribute to the top of the highest bounding rectangle of all the fonts used to render the text, in CSS pixels; positive numbers indicate a distance

going up from the given baseline; this value and the next are useful when rendering a background that must have a consistent height even if the exact text being rendered changes

- **metrics.fontBoundingBoxDescent** the distance from the horizontal line indicated by the textBaseline attribute to the bottom of the lowest bounding rectangle of all the fonts used to render the text, in CSS pixels; positive numbers indicating a distance going down from the given baseline.
- **metrics.alphabeticBaseline** the distance from the horizontal line indicated by the textBaseline attribute to the alphabetic baseline of the line box, in CSS pixels; positive numbers indicate that the given baseline is below the alphabetic baseline (zero if the given baseline is the alphabetic baseline)
- **metrics.hangingBaseline** the distance from the horizontal line indicated by the textBaseline attribute to the hanging baseline of the line box, in CSS pixels; positive numbers indicate that the given baseline is below the hanging baseline (zero if the given baseline is the hanging baseline)
- **metrics.ideographicBaseline** the distance from the horizontal line indicated by the textBaseline attribute to the ideographic baseline of the line box, in CSS pixels; positive numbers indicate that the given baseline is below the ideographic baseline (zero if the given baseline is the ideographic baseline)
- **metrics.emHeightAscent** the distance from the horizontal line indicated by the textBaseline attrib-

in CSS pixels; positive numbers indicate that the given baseline is below the top of the em square (so this value will usually be positive); Zero if the given baseline is the top of the em square; half the font size if the given baseline is the middle of the em square

- **metrics.emHeightDescent** the distance from the horizontal line indicated by the textBaseline attribute to the bottom of the em square in the line box, in CSS pixels; positive numbers indicate that the given baseline is below the bottom of the em square (so this value will usually be negative or Zero if the given baseline is the top of the em square)
- **metrics.width** the width of that inline box, in CSS pixels.

### **Path object methods**

**p.addPath(p[,transform]);** adds path p to the Path2D object

- **<p>=new Path2D();** creates an empty Path2D object,
- **<p>=new Path2D(path);** when path is a Path2D object, returns a copy of path. When path is a string, creates the path described by the argument, interpreted as SVG path data.

#### **Image properties**

**context.imageSmoothingEnabled[=v]** sets or resets whether smoothing will take place during any rescaling; values may be true or false

- ute to the top of the em square in the line box, **context.imageSmoothingQuality[=v]** sets or resets the current image smoothing quality; values are low, medium or high
	- **context.shadowBlur[=v]** returns, or sets, the current level of blur applied to shadows
	- **context.shadowColor[=v]** returns, or sets, the current shadow colour in CSS values

# **context.shadowOffsetX[=v]**

**context.shadowOffsetY[=v]** returns, or sets, the current shadow offset

#### **Image methods**

- **context.drawImage(image,dx,dy);** draws an image with its top left hand corner at dx,dy
- **context.drawImage(image,dx,dy,dw,dh);** draws an image with its top left hand corner at dx,dy and width dw and height dh (only uniform scaling supported in earlier versions of IE)
- **context.drawImage(image,sx,sy,sw,sh,dx,dy,dw,dh);** clips an image to make sx,sy the top left hand corner, sw its width and sh its height and draws it with its top left hand corner at dx, dy and width dw and height dh (NOT SUPPORTED IN earlier versions of IE)

# **24.2.3 Pixel manipulation**

Pixel manipulation may be undertaken using ImageData objects.

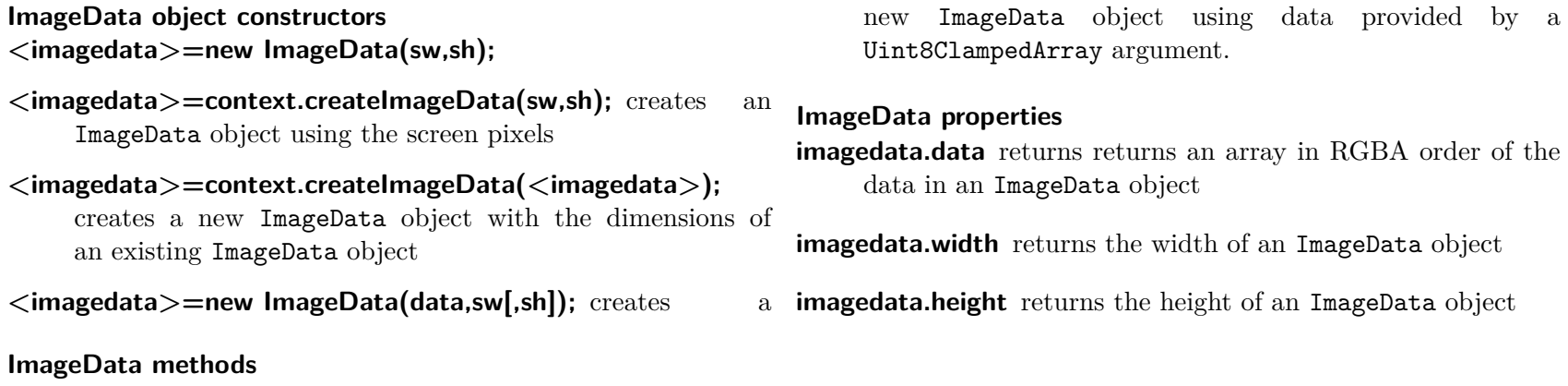

**context.putImageData(imagedata,dx,dy[,dirtyX,dirtyY,dirtyWidth,dirtyHeight]);** paints data from an ImageData object on the canvas

**<imagedata>=context.getImageData(sx,sy,sw,sh);** returns an ImageData object containing the image data for the given rectangle

# **25 Media element objects**

As well as the HTMLElement object, some elements can have alternatives to the HTMLElement object:

- HTMLEmbedelement for <embed> elements
- HTMLObjectElement for <object> elements
- HTMLParamElement for <param> elements
- HTMLMediaElement or HTMLVideoElement for <video> elements
- HTMLMediaElement or HTMLAudioElement for  $\alpha$ udio> elements
- HTMLSourceElement for <source> elements

• HTMLTrackElement for <track> elements

## **25.1 Media element properties**

- **event.track** returns the track object (TextTrack, AudioTrack, or VideoTrack) to which the event relates.
- **m.audioTracks** returns an AudioTrackList object representing the audio tracks available in the media resource
- **m.audioTracks[***n***]** returns the specified AudioTrack object **m.audioTracks.length** returns the number of tracks in the list **m.buffered** returns a TimeRanges object that represents the

ranges of the media resource that the user agent has buffered

- **m.canPlayType(type)** returns an empty string (a negative response), maybe or probably based on how confident the user agent is that it can play media resources of the given type
- **m.currentSrc** returns the address of the current media resource or an empty string when there is no media resource.
- **m.currentTime[=***n***]** returns the playback position in seconds or seeks the time given by value
- **m.defaultPlaybackRate[=***n***]** returns or sets the default playback rate, when the user is not fast-forwarding or reversing; a new rate has only affects playback if the user switches to a fast-forward mode and then returns to normal playback; if the element has a current MediaController, the defaultPlaybackRate attribute is ignored and the current MediaController's defaultPlaybackRate is used instead
- **m.duration** returns the length of the media resource in seconds, NaN if the duration isn't available or Infinity for unboun- $\rm{ded~streams}^{11}$  $\rm{ded~streams}^{11}$  $\rm{ded~streams}^{11}$
- **m.ended** returns true if playback has reached the end of the media resource
- **m.error** returns a MediaError object representing the current error state of the element or null if there is no error
- **m.error.code** returns the current error's error code attribute of a MediaError object:
	- **MEDIA\_ERR\_ABORTED(1)** the fetching process for the media resource was aborted by the user agent at the user's request
- **MEDIA\_ERR\_NETWORK(2)** a network error of some description caused the user agent to stop fetching the media resource, after the resource was established to be usable
- **MEDIA\_ERR\_DECODE(3)** an error of some description occurred while decoding the media resource, after the resource was established to be usable
- **MEDIA\_ERR\_SRC\_NOT\_SUPPORTED(4)** The media resource indicated by the src=" " attribute was not suitable
- **m.error.message** returns the current error's message attribute of a MediaError object
- **m.length** returns the number of ranges in the object
- **m.muted**[=v] returns true if audio is muted, overriding the volume attribute, and false otherwise; can be set
- **m.networkState** returns the current state of network activity for the element represented by the networkState attribute:
	- **NETWORK\_EMPTY(0)** the element has not yet been initialized
	- **NETWORK\_IDLE(1)** the element's resource selection algorithm is active and has selected a resource, but it is not actually using the network at this time
	- **NETWORK\_LOADING(2)** the user agent is actively trying to download data
	- **NETWORK\_NO\_SOURCE(3)** the element's resource selection algorithm is active, but it has not yet found a resource to use

<span id="page-59-0"></span> $11$ NaN and Infinity cannot be represented in a floating point number and therefore cannot be used in HTML.

**m.paused** returns true if playback is paused; false otherwise

- **m.playbackRate[=***n***]** returns or sets the current rate playback, where 1.0 is normal speed; when the element has a current MediaController, the playbackRate attribute is ignored and the current MediaController's playbackRate is used instead.
- **m.played** returns a TimeRanges object that represents the ranges of the media resource that the user agent has played
- **m.readyState** returns the current state of the element with respect to rendering the current playback position, the greatest value describing the state of the element:
	- **HAVE\_NOTHING(0)** no information available; media elements whose networkState attribute are set to NETWORK EMPTY are always in the HAVE\_NOTHING state
	- **HAVE\_METADATA(1)** Enough of the resource has been obtained that the duration of the resource is available; the dimensions of a <video> element are also available but there is no data for the current playback position
	- **HAVE\_CURRENT\_DATA(2)** data for the current playback position is available, but not enough successfully to advance or there is no more data to obtain in the direction of playback; note that the difference between this and previous state normally only matters when using the <canvas> element
	- **HAVE\_FUTURE\_DATA(3)** data for the current playback position is available, as well as enough to advance and the text tracks are ready: note that:
		- once playback has ended, the current playback position can never advance and
- the difference between this and the previous state only really matters if advancing frame by frame
- **HAVE\_ENOUGH\_DATA(4)** the conditions for the HAVE FUTURE DATA state are met, as well as either:
	- data is being fetched at a rate where the current playback position would not overtake the available data before playback reaches the end of the media resource, or
	- waiting longer will not result in further data being obtained, for example, if the buffer is full
- **m.seekable** returns a TimeRanges object that represents the ranges of the media resource to which it is possible for the user agent to seek
- **m.seeking** returns true if the user agent is currently seeking
- **media.srcObject[=source]** allows the media element to be assigned a media provider object
- **m.textTracks[***n***]** returns the TextTrack object representing the *n*th text track in the media element's list of text tracks
- **m.textTracks.length** returns the number of all the text tracks associated with the media element
- **m.videoTracks** returns a VideoTrackList object representing the video tracks available in the media resource
- **m.videoTracks[***n***]** returns the specified VideoTrack object
- **m.videoTracks.length** returns the number of tracks in the list
- **m.videoTracks.selectedIndex** returns the index of the currently selected track, if any, or  $-1$  otherwise

**m.volume** $[=n]$  returns or sets the current playback volume, as a number in the range 0.0 to 1.0, where 0.0 is the quietest and 1.0 the loudest.

#### **video.videoWidth**

**video.videoHeight** returns the intrinsic dimensions of the <video> element, or zero if the dimensions are not known

**videoTrack.id** returns the ID of the given track.

#### **25.2 Media element methods**

- **m.fastSeek(<time>);** seeks to near the given time as fast as possible, trading precision for speed; to seek to a precise time, use the currentTime attribute instead; does nothing if the media resource has not been loaded
- **m.load();** causes the element to reset and start selecting and loading a new media resource from scratch
- **m.pause();** sets the paused attribute to true, loading the media resource if necessary
- **m.play();** sets the paused attribute to false, loading the media resource and beginning playback if necessary; if playback had ended, will restart it from the beginning
- **<audio>=new Audio([url]);** returns a new <audio> element, with the  $src="$  " attribute set to the value passed by  $url$ , if applicable
- $\langle$ **time** $\rangle$ **=m.end(***n*) returns the time for the end of the range with the given index
- $\langle$ **time** $\rangle$ **=m.start(***n***)** returns the time for the start of the range with the given index

# **25.3 audioTrack objects**

AudioTrack objects include AudioTrack and AudioTrackList.

### **25.3.1 audioTrack object properties**

- **audioTrack.enabled[=v]** returns true if the given track is active, and false otherwise; can be set, to change whether the track is enabled or not; if multiple audio tracks are enabled simultaneously, they are mixed
- **audioTrack.id** returns the ID of the given track; can be used with a fragment identifier if the format supports the Media Fragments URI syntax, and that can be used with the getTrackById() method
- **audioTrack.kind** returns the category the given track falls into (see Table [1\)](#page-62-0)
- **audioTrack.label** returns the label of the given track, if known, or the empty string otherwise.
- **audioTrack.language** returns the language of the given track, if known, or the empty string

### **25.3.2 audioTrack object methods**

- $\langle$ **audioTrack>=m.audioTracks**[*n*] returns the AudioTrack object
- $\lt$ **audioTrack>=m.audioTracks.getTrackById(id)** returns the AudioTrack object with the given identifier, or null if no track has that identifier.

# **25.4 textTrack objects**

TextTrack objects include TextTrack, TextTrackList, TextTrackCue and TextTrackCueList.

<span id="page-62-0"></span>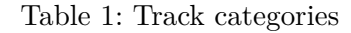

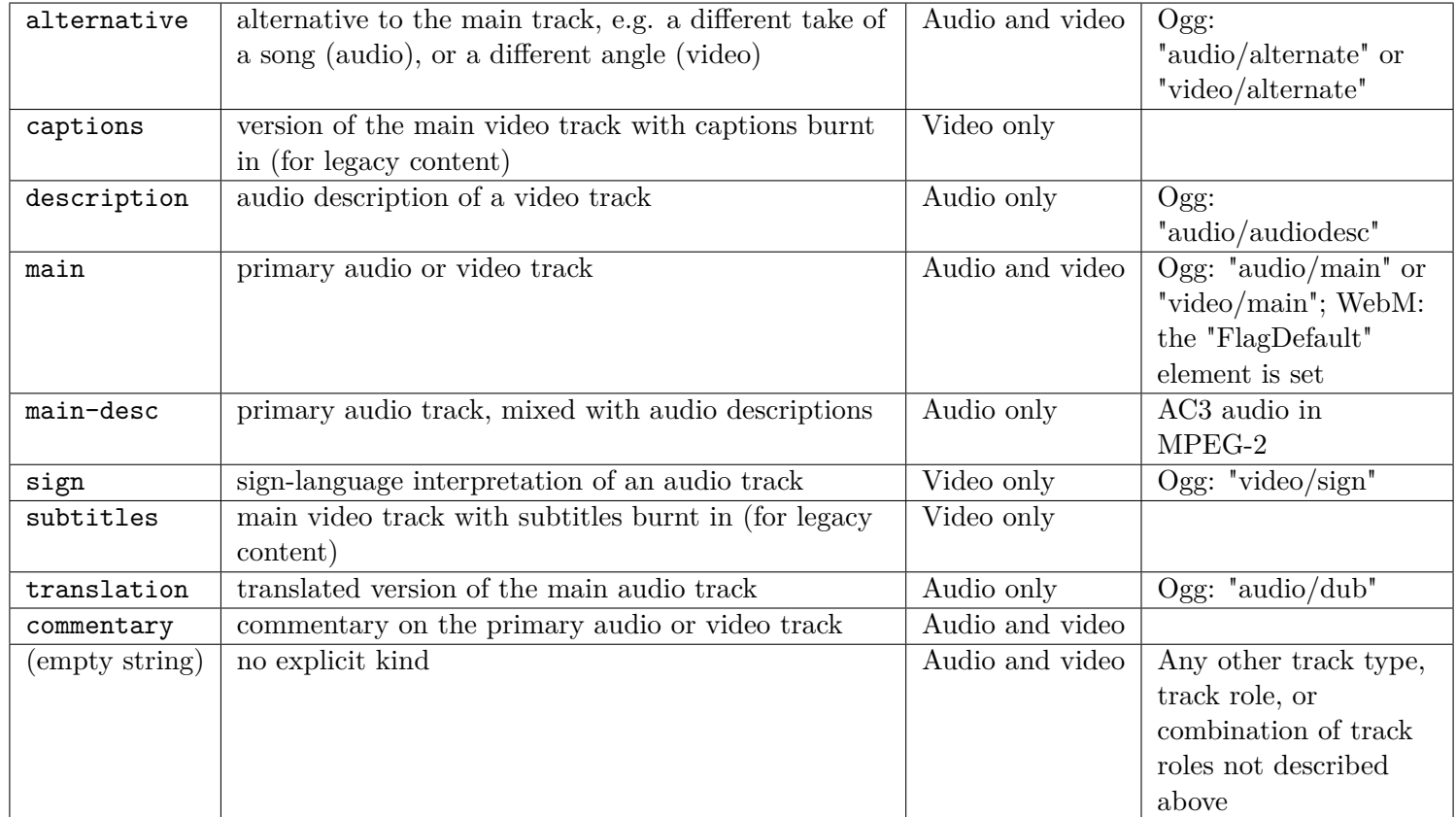

# **cue.startTime** $[=n]$  returns or sets the TextTrack cue start time

**cue.pauseOnExit[=v]** returns true if the TextTrack cue pause-

**cue.id[=v]** returns or sets the TextTrack cue identifier

on-exit flag is set, false otherwise or sets

**25.4.1 textTrack object properties**

seconds

in seconds

- **cue.track** returns the TextTrack object to which this text track cue belongs, if any, or null otherwise.
- **cuelist[***n***]** returns the text track cue with index *n* in the TextTrackCueList; the cues are sorted in text track cue order.
- **cuelist.length** returns the number of cues in the TextTrackCueList
- **textTrack.activeCues** returns the TextTrack cues that are currently active (i.e. that start before the current playback position and end after it) as a TextTrackCueList object.
- **textTrack.cues** returns the TextTrack cues, as a TextTrackCueList object
- **textTrack.id** returns the ID of the given track which can be used with a fragment identifier if the format supports the Media Fragments URI syntax, and with the getTrackById() method; for TextTrack objects corresponding to <track> elements, this is the ID of the <track> element.
- track in-band metadata track dispatch type string

**textTrack.kind** returns the text track kind string.

- **cue.endTime[=***n***]** returns or sets the TextTrack cue end time in **textTrack.label** returns the text track label, if there is one, or the empty string otherwise (cue to create one!)
	- **textTrack.language** returns the text track language string
	- **textTrack.mode[=v]** returns or sets the text track mode, represented by one of the following:

**disabled** The text track disabled mode.

**hidden** The text track hidden mode.

**showing** The text track showing mode

**track.readyState** returns the text track readiness state, represented by a number from the following list:

**track.NONE(0)** The text track not loaded state.

**track.LOADING(1)** The text track loading state.

- **track.LOADED(2)** The text track loaded state.
- **track.ERROR(3)** The text track failed to load state.
- **track.track** returns the TextTrack object corresponding to the text track of the <track> element

### **25.4.2 textTrack object methods**

- **cuelist.getCueById(id);** returns the first TextTrack cue (in TextTrack cue order) with text track cue identifier id or null if none of the cues have the given identifier or if the argument is the empty string
- **textTrack.addCue(cue);** adds the given cue to TextTrack object's list of cues
- **textTrack.inBandMetadataTrackDispatchType** returns the text **textTrack.removeCue(cue);** removes the given cue from TextTrack object's cues

### **<textTrack>=m.addTextTrack(kind[,label[,language]])**

creates and returns a new TextTrack object, which is also added to the media element's list of text tracks.

**<textTrack>=m.textTracks.getTrackById(id)** returns the TextTrack object with the given identifier, or null if no track has that identifier.

### **25.5 videoTrack objects**

VideoTrack objects include VideoTrack and VideoTrackList.

#### **25.5.1 videoTrack object properties**

- **videoTrack.id** returns the ID of the given track; can be used with a fragment identifier if the format supports the Media Fragments URI syntax, and that can be used with the getTrackById() method
- **videoTrack.kind** returns the category the given track falls into (see Table [1\)](#page-62-0)
- **videoTrack.label** returns the label of the given track, if known, or the empty string otherwise
- **videoTrack.language** returns the language of the given track, if known, or the empty string
- **videoTrack.selected[=v]** returns true if the given track is active, and false otherwise; can be set, to change whether the track is selected or not; either zero or one video track is selected; selecting a new track while a previous one is selected will unselect the previous one

#### **25.5.2 videoTrack object methods**

- **<videoTrack>=m.videoTracks[***n***]** returns the videoTrack object
- **<videoTrack>=m.videoTracks.getTrackById(id)** returns the VideoTrack object with the given identifier, or null if no track has that identifier.

# **25.6 MimeType and Plugin objects**

MimeType and Plugin objects include MimeType and Plugin, MimeTypeArray and PluginArray.

#### **25.6.1 MimeType and Plugin object properties**

**mimeType.description** returns the MIME type's description

- **mimeType.enabledPlugin** returns the Plugin object that implements this MIME type.
- **mimeType.suffixes** returns the MIME type's typical file extensions, in a comma-separated list

**mimeType.type** returns the MIME type

**plugin[***n***]** returns the specified MimeType object

**plugin[name]** returns the MimeType object for the given MIME type

**plugin.description** returns the plugin's description

- **plugin.filename** returns the plugin library's filename, if applicable on the current platform
- **plugin.length** returns the number of MIME types, represented by MimeType objects, supported by the plugin

**plugin.name** returns the plugin's name

#### **25.6.2 MimeType and Plugin object methods**

- $\leq$ **mimeType** $\geq$ **=plugin.item(***n***):** returns the specified MimeType object
- **<mimeType>=plugin.item(name);** returns the MimeType object for the given MIME type
- $\langle$ **mimeType** $\rangle$ **=w.navigator.mimeTypes.item** $(n)$ **; returns** *n*th MimeType object
- **<mimeType>=w.navigator.mimeTypes.item(name);** returns the MimeType object for the given MIME type
- $\leq$ **plugin** $\geq$ **=w.navigator.plugins.item(***n***);** returns the *nth* Plugin object
- the <plugin>=w.navigator.plugins.item(name); returns the Plugin object for the plugin with the given name

# **26 Table element objects**

As well as the HTMLElement object some elements can have alternatives to the HTMLElement object:

- HTMLTableElement for <table> elements
- HTMLTableCaptionElement for <caption> elements
- HTMLTableColElement for <colgroup> and <col> elements
- HTMLTableSectionElement for <tbody>, <thead> and <tfoot> elements
- HTMLTableRowElement for  $\langle$ tr> elements
- HTMLTableDataCellElement or HTMLTableCellElement for <td> elements
- HTMLTableHeaderCellElement or HTMLTableCellElement for <th> elements

### **26.1 Table element properties**

**<cell>.cellIndex** returns the position of the cell in the row's cells list or −1 if the element isn't in a row; this does not necessarily correspond to the x-position of the cell in the table, since earlier cells might cover multiple rows or columns

- **table.caption[=v]** returns or sets the table's <caption> element
- **table.rows** returns an HTMLCollection array object of the <tr> elements of the table
- **table.tBodies** returns an HTMLCollection array object of the <tbody> elements of the table
- **table.tFoot[=v]** returns or sets the table's <tfoot> element
- **table.tHead[=v]** returns or sets the table's <thead> element
- **tbody.rows** returns an HTMLCollection array object of the <tr> elements of the table section
- **tr.cells** returns an HTMLCollection array object of the <td> and <th> elements of the row.
- **tr.rowIndex** returns the position of the row in the table's rows list or −1 if the element isn't in a table

**tr.sectionRowIndex** returns the position of the row in the table **<cell>=tr.insertCell([***n***]);** creates a <td> element, inserts it into section's rows list or −1 if the element isn't in a table section

# **26.2 Table element methods**

- **table.deleteCaption();** ensures the table does not have a <caption> element
- **table.deleteRow(n);** removes the  $\langle \text{tr} \rangle$  element with the given position in the table; the index  $-1$  is equivalent to deleting the last row of the table
- **table.deleteTFoot();** Ensures the table does not have a <tfoot> element
- **table.deleteTHead();** ensures the table does not have a <thead> element
- **tbody.deleteRow(n);** removes the  $\langle \text{tr} \rangle$  element with the given position in the table section; the index −1 is equivalent to deleting the last row of the table section
- **tr.deleteCell(***n***);** removes the <td> or <th> element with the given position in the row; the index  $-1$  is equivalent to deleting the last cell of the row
- **tr.insertCell(** $[n]$ **);** creates a  $\lt$ td> element, inserts it into the table row at the position given by the argument, and returns the **; the index**  $-1$ **, which is the default if the argument is** omitted, is equivalent to inserting at the end of the table row
- the table row at the position given by the argument, and returns the <td>; the index −1, which is the default if the argument is omitted, is equivalent to inserting at the end of the row
- **<caption>=table.createCaption()** ensures the table has a caption element, and returns it.
- **<tbody>=table.createTBody();** ensures the table has a <tbody> element, and returns it
- **<tfoot>=table.createTFoot();** ensures the table has a <tfoot> element, and returns it
- **<thead>=table.createTHead();** ensures the table has a <thead> element, and returns it
- $\langle$ **tr>=table.insertRow[***n***]** creates a  $\langle$ **tr>** element, along with a <tbody> element if required, inserts them into the table at the position given by *n*, and returns the  $\langle \text{tr} \rangle$ ; index -1, which is the default if the argument is omitted, is equivalent to inserting at the end of the table
- **<tr>=tbody.insertRow([***n***]);** creates a <tr> element, inserts it into the table section at the position given by the argument, and returns the  $\langle \text{tr} \rangle$ ; the index -1, which is the default if the argument is omitted, is equivalent to inserting at the end of the table section

# **27 Form element objects**

Apart from HTMLE1ement, there are specific media element ob- **e.form** returns the element's form owner or null if there isn't one jects, such as:

- HTMLFormElement for <form> elements
- HTMLFieldsetElement for <fieldset> elements
- HTMLLegendElement for <legend> elements
- HTMLLabelElement for <label> elements
- HTMLInputElement for <input> elements
- HTMLButtonElement for <br/>button> elements
- HTMLSelectElement for <select> elements
- HTMLDataListElement for <datalist> elements
- HTMLOptGroupElement for <optgroup> elements
- HTMLOptionElement for <option> elements
- HTMLTextAreaElement for <textarea> elements

Where a **<form>** element has an **id="** " attribute referenced by the form<sup>="</sup> " attribute of an **<input>** element, its value becomes the name of the element object.

# **27.1 Form element object properties**

- **<control>.labels** Returns a NodeList object of all the <label> elements that the form control is associated with.
- **datalist.options** returns an HTMLCollection array object of the <option> elements in the <datalist> element

- **e.formData** returns a FormData object representing names and values of elements associated to the target form.
- **e.submitter** returns the element representing the submit button that triggered the form submission, or null if the submission was not triggered by a button.
- **fieldset.elements** returns an HTMLFormControlsCollection array object of the form controls in the element
- **fieldset.type** returns the string "fieldset".
- **form** $[n]$  returns the *n*th element in the form (excluding image buttons for historical reasons)
- **form.length** returns the number of form controls in the form (excluding image buttons for historical reasons).
- **form[name]** returns the form control (or, if there are several, a RadioNodeList of the form controls) in the form with the given ID or name (excluding image buttons for historical reasons); or, if there are none, returns the  $\langle \text{img} \rangle$  element with the given ID; once an element has been referenced using a particular name, that name will continue being available as a way to reference that element in this method, even if the element's actual ID or name changes, for as long as the element remains in the document; if there are multiple matching items, then a RadioNodeList object containing all those elements is returned
- **form.elements** returns an HTMLCollection array object of the form controls in the form (excluding image buttons for historical reasons)
- **input.checked[=v]** returns or sets the current checkedness of the **internals.validationMessage** returns the error message that form control
- **input.files[=files]** returns, or sets in the case of a drag and drop operation, a FileList object listing the selected files of the form control or null if the control isn't a file control.
- **input.indeterminate[=v]** when set, overrides the rendering of checkbox controls so that the current value is not visible
- **input.list** returns the <datalist> element indicated by the list attribute
- **input.value**[=v] returns or sets the current value of the form control
- **input.valueAsDate[=v]** returns or sets a Date object representing the form control's value, if applicable; otherwise, returns null
- **input.valueAsNumber[=v]** returns or sets a number representing the form control's value, if applicable; otherwise, returns  $\text{NaN}^{12}$  $\text{NaN}^{12}$  $\text{NaN}^{12}$  which sets the underlying value to the empty string
- **internals.form** returns the form owner of internal's target element.
- **internals.labels** returns a NodeList of all the label elements that internals's target element is associated with.
- **internals.validity** returns the ValidityState object for internals's target element.
- **internals.willValidate** returns true if internals's target element will be validated when the form is submitted; false otherwise.
- would be shown to the user if internals's target element was to be checked for validity.
- **label.control** returns the form control that is associated with this element
- legend.form returns the element's <form> element, if any, or null otherwise.
- **option.form** returns the element's <form> element, if any, or null otherwise.
- **option.index** returns the index of the element in its <select> element's options list
- **option.selected** returns true if the element is selected, and false otherwise; can be set, to override the current state of the element
- **option.text** same as textContent, except that spaces are collapsed and script elements are skipped (see section [23.1 on](#page-45-0) [page 46\)](#page-45-0)
- **output.defaultValue[=v]** returns or sets the element's current default value

**output.type** returns the string output

- **output.value[=v]** returns or sets the element's current value
- **progress.position** returns the result of dividing the current value by the maximum value unless it is an indeterminate progress bar for which it returns  $-1$
- **select**[ $n$ ] returns the item with index  $n$  from the list of options; the items are sorted in tree order

<span id="page-68-0"></span> $12$ (NaN cannot be represented in a floating point number)

- **select.length[=***n***]** returns or sets the number of elements in **form.reportValidity();** returns true if the form's controls are all the list of options, if necessary, truncating the number of <option> elements in the <select> element or adding new blank <option> elements to the <select> element
- **select.options** returns an HTMLOptionsCollection of the list of options
- **select.selectedIndex[** $=n$ **]** returns or sets the index of the first selected item, if any, or  $-1$  if there is no selected item
- **select.selectedOptions** returns an HTMLCollection array object of the options selected
- **select.type** returns select-multiple if the element has a multiple attribute, and select-one otherwise.
- **select.value[=v]** returns or sets the value of the first selected item, if any, or the empty string if there is no selected item

**textarea.type** returns the string textarea

**textarea.value** returns or sets the current value of the element

# **27.2 Form element object methods**

**form.reset();** resets the form

**form.submit();** submits the form

valid; otherwise, returns false

- valid and informs the user; otherwise, returns false and informs the user
- **form.requestSubmit([submitter])** requests to submit the form. Unlike submit(), this method includes interactive constraint validation and firing a submit event, either of which can cancel submission.

# **input.stepUp([***n***]);**

- **input.stepDown([***n***]);** Changes the form control's value by the value given in the step attribute, multiplied by *n* unless the step attribute's value is any; the default is 1
- **internals.setFormValue(v[,state])** sets both the state and submission value of internals's target element to value[ and its state to state].
- **internals.setValidity({})** marks internals's target element as satisfying its constraints.
- **internals.setValidity(flags, message[, anchor])** marks internals's target element as suffering from the constraints indicated by the flags argument, and sets the element's validation message to message. If anchor is specified, the user agent might use it to indicate problems with the constraints of internals's target element when the form owner is validated interactively or reportValidity() is called.
- **form.checkValidity();** returns true if the form's controls are all **select.add(element[,before]);** adds an element to the end of the list, or before the node specified by before
- **<option>=new Option([text[,value[,defaultSelected[,selected]]]]);** returns an <option> element, optionally with text as its content, and the value and selected attributes set; however, the <option> element will only be selected if selected is true
- $<$ valid $>$ =internals.checkValidity() returns true if internals's valid=internals.reportValidity() returnstrueifinternals'starget target element has no validity problems; false otherwise. Fires an invalid event at the element in the latter case.
- element has no validity problems; otherwise, returns false, fires an invalid event at the element, and (if the event isn't cancelled) reports the problem to the user.

# **28 The history object**

# **28.1 History properties**

- **e.newURL** returns the URL of the session history entry that is now current
- **e.oldURL** returns the URL of the session history entry that was previously current
- **e.persisted** returns false if the page is newly being loaded (and the load event will fire); otherwise, returns true
- **e.state** returns a copy of the information that was provided to pushState() or replaceState()
- **w.history** returns the joint session history
- **w.history.length** returns the number of entries in the joint session history
- **w.history.scrollRestoration[=v]** sets of returns the scroll restoration mode of the current entry in the session history.
- **w.history.state** returns the current State object

# **28.2 History methods**

- **w.history.back();** steps back a page  $(=$  back button) in the joint session history, or a frame if the user is in a child frame of the page, or does nothing if there is no previous page
- **w.history.forward();** steps forward a page (=forward button) in the joint session history, or a frame if the user is in a child frame of the page, or does nothing if there is no next page
- **w.history.go([***n***]);** steps forwards, or backwards if *n* is negative, through the pages, or frames, in the joint session history; 0 will reload the current page
- **w.history.pushState(data,title[,url]);** pushes the given data onto the session history, with the given title, and, if provided and not null, the given URL.
- **w.history.replaceState(data,title[,url]);** updates the current entry in the session history to have the given data, title, and, if provided and not null, URL

# **29 The location object**

# **29.1 Location object properties**

**d.location[=v]** or

- **w.location[=v]** returns or sets the Location object of the Window which has the properties:
	- href the URL of the window, which is decomposed into
		- **–** protocol for example, https
		- **–** host
		- **–** hostname
		- **–** port
		- **–** pathname

hence:

**w.location.href[=v]** returns, or sets, the current page's location

- search enables navigation within a window
- hash holds the application's state; setting this property allows the contents of the page to be changed without changing the page

See note on location.toString().

Changing the value of location with:

location = "<URL>";

or

location = "#top";

enables document navigation.<sup>[13](#page-71-0)</sup>

Note: Javascript scripts are not allowed to access most of the properties of Window objects, in particular the Document object, with a different location.protocol, location.host or location.port property (aka *same origin policy*); so changing the values in the location properties may prevent a script from running.

**location.ancestorOrigins** returns a DOMStringList object listing the origins of the ancestor browsing contexts, from the parent browsing context to the top-level browsing context.

**location.hash** returns the Location object's URL's fragment.

**location.host** returns the Location object's URL's host and port (if different from the default port for the scheme).

**location.hostname** returns the Location object's URL's host.

- **location.href** returns the Location object's URL. Can be set, to navigate to the given URL.
- **location.origin** returns the Location object's URL's origin. NB. prefer origin=self.origin

**location.pathname** returns the Location object's URL's path.

**location.port** returns the Location object's URL's port.

**location.protocol** returns the Location object's URL's scheme.

**location.search** returns the Location object's URL's query

<span id="page-71-0"></span> $13#$ top does not work if an HTML element has  $id="top"$ .
#### <span id="page-72-0"></span>**29.2 Location object methods**

**location.assign(url):** navigates to the given page.

**location.reload();** reloads the current page

**location.replace(url);** removes the current page from the session

**30 The navigator object**

#### **30.1 Navigator object properties**

- **w.navigator** refers to the Navigator object of the Window which has the properties:
	- appName the full name of the browser
	- appVersion the version of the browser (there is no standard for this property)
	- geolocation refers to the Geolocation of the window
	- onLine returns true if the browser is online
	- platform the operating system
	- userAgent the contents of the user-agent HTTP header (there is no standard for this property)

**self.navigator.appCodeName** returns the string Mozilla

**self.navigator.appName** returns the full name of the browser

**self.navigator.appVersion** returns the version of the browser

**w.navigator.cookieEnabled** returns false if setting a cookie will be ignored, and true otherwise

history and navigates to the given page

**location.toString();** returns the Location object's URL. Note: location.toString() returns only the href property; so location.toString() and location.href.toString() are equivalent.

- **self.navigator.hardwareConcurrency** returns the number of logical processors potentially available to the user agent.
- **w.navigator.javaEnabled** returns true if there's a plugin that supports the MIME type application/x-java-vm
- **self.navigator.language** returns a language tag representing the user's preferred language
- **self.navigator.languages** returns an array of language tags where the user's preferred language comes first
- **w.navigator.mimeTypes[***n***]** returns the specified MimeType object
- **w.navigator.mimeTypes[name]** returns the MimeType object for the given MIME type
- **w.navigator.mimeTypes.length** returns the number of MIME types, represented by MimeType objects, supported by the plugins that the user agent reports.
- **self.navigator.onLine** returns false if the user agent is definitely offline (disconnected from the network) or true if the user agent might be online; the events online and offline are fired when the value of this attribute changes
- **w.navigator.plugins.length** returns the number of plugins, represented by Plugin objects, that the user agent reports **self.navigator.product** returns the string Gecko **30.2 Navigator object methods w.navigator.plugins.refresh([refresh]);** updates the lists of supported plugins and MIME types for this page, and reloads the page if the lists have changed • bitcoin • geo • im
- **w.navigator.registerProtocolHandler(scheme,url,title)** registers a handler for the given scheme or content type, at the given URL, with the given title; the mandatory string %s in the URL is used as a placeholder for where to put the URL of the content to be handled; scheme may be a string starting

**w.navigator.plugins[***n***]** returns the specified Plugin object

gin with the given name

**w.navigator.plugins[name]** returns the Plugin object for the plu-

web+ or one of:

- <span id="page-73-0"></span>**self.navigator.platform** returns the name of the operating system **w.navigator.productSub** returns either the string "20030107", or the string "20100101".
	- self.navigator.userAgent returns the complete USER-AGENT HTTP header
	- **w.navigator.vendor** returns the empty string, the string "Apple Computer, Inc.", or the string "Google Inc.".

**w.navigator.vendorSub** returns the empty string

• irc • ircs • magnet • mailto • mms • news • nntp • sip • sms • smsto • ssh • tel • urn • webcal • wtai • xmpp

**w.navigator.taintEnabled()** returns false

**w.navigator.unregisterProtocolHandler(scheme,url)** unregisters the handler given by the arguments

# <span id="page-74-0"></span>**31 Drop and drag**

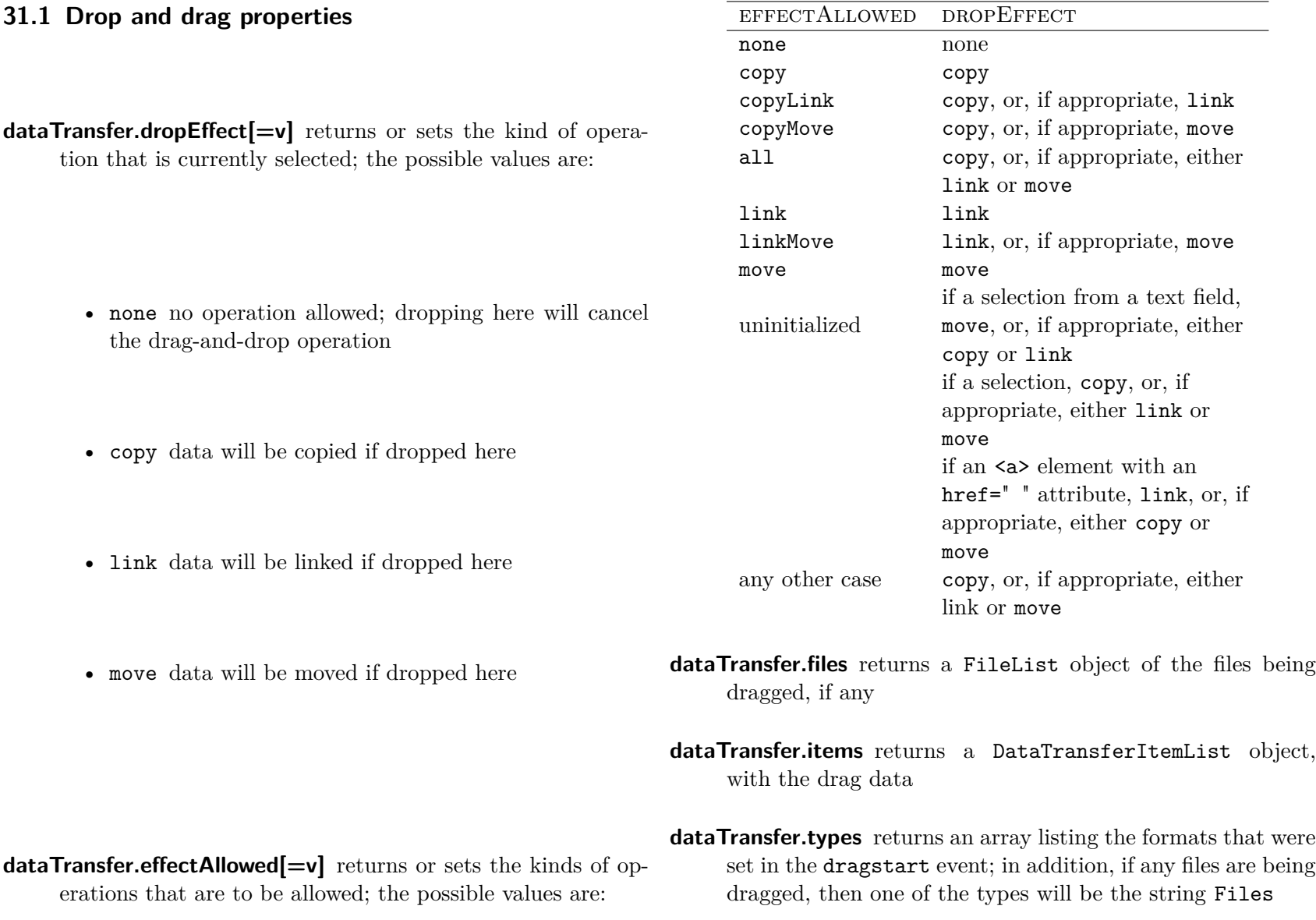

event

**item.kind** returns the drag data item kind, one of:

**string** a plain Unicode string

**file** a file

**item.type** returns the drag data item type string

**items[***n***]** returns the DataTransferItem object representing the *n*th entry in the drag data store

**items.length** returns the number of items in the drag data store

#### **31.2 Drop and drag methods**

- dataTransfer.clearData([format]); removes the data of the specified formats or all if format is omitted; format may be text or url
- **dataTransfer.setData(format,data);** adds the specified data; **<file>=item.getAsFile();** returns a File object, if the drag data format may be text or url
- <span id="page-75-0"></span>**event.dataTransfer** returns the DataTransfer object for the **dataTransfer.setDragImage(element,x,y);** uses the given element to update the drag feedback, replacing any previously specified feedback
	- **items.add(data[,type]);** adds a new entry for the given data to the drag data store object; if the data is plain text then a type string has to be provided also
	- **items.clear();** removes all the entries in the drag data store object
	- **items.remove(** $n$ ) removes the item which is *n*the in the drag data store object
	- **item.getAsString(callback);** invokes the callback with the string data as the argument, if the drag data item kind is Plain Unicode string
	- **<data>=dataTransfer.getData(format);** returns the specified data or the empty string; format may be text or url
	- **<dataTransfer>=newDataTransfer();** creates a new Data-Transfer object with an empty drag data store.
	- item kind is File

## **32 Event handlers**

Event handler objects include Event, EventHandler, EventSource, EventTarget, ErrorEvent; they respond to an event and always have a function object or null as their value; their function objects always have the properties:

• type the type of event on which they operate

• target the object associated with the event.

and may have

• isTrusted a Boolean attribute which may be true or false

and other properties relevant to their type holding, for example,

the coordinates of a mouse movement or the value of the key pressed.

Some function objects generate a single default action, for example loading a page when a URL is clicked.

While variables declared within most function objects have local scope, those declared within function objects whose event handler is registered as an HTML attribute have global scope (and thus no access to local variables).

Each event has a type and a *name*, which is a string describing the event, for example

- application cache *cached*, *checking*, *downloading*, *error*, *noupdate*, *obsolete* (onobsoletechecking), *progress*, *updateready*
- click *click*, *contextmenu*, *dblclick*; the property detail returns whether it was a single, double or triple click; a click event following immediately by another generates a *dblclick* event
- document (and window) *readystatechange* (document only), *reset*, *submit*
- drag and drop *drag*, *dragend*, *dragenter*, *dragexit*, *dragleave*, *dragover*, *dragstart*, *drop*

Drag and drop events are normally associated with event objects generated by mousemove events; these have the property dataTransfer which refers to the object holding the information about the data to be transferred.

• form  $blur^*$  *focus*,\* *changes*, *reset*, *submit*<sup>[14](#page-76-0)</sup>

- global *abort*, *blur*, *cancel*, *change*, *close*, *error*,\* *focus*, *input*, *invalid*, *load*,\* *scroll*,\* *select*, *show*, *sort* [15](#page-76-1)
- keyboard *keydown*, *keypress*, *keyup*; *keydown* events involving a printable character generate a *keypress* event which sets the value of the keyCode property holding the value of the key pressed along with the key modifier properties:
	- **–** altKey returns true if the Alt key was pressed
	- **–** ctrlKey returns true if the Ctrl key was pressed
	- **–** metaKey returns true if the Meta key was pressed
	- **–** shiftKey returns true if the Shift key was pressed
- media *abort, addtrack*, *canplay*, *canplaythrough*, *cuechange*, *change*, *durationchange*, *emptied*, *ended*, *enter*, *error, exit*, *loadeddata*, *loadedmetadata*, *loadstart*, *pause*, *play*, *playing*, *progress*, *ratechange*, *removetrack*, *resize, seeked*, *seeking*, *stalled*, *suspend*, *timeupdate*, *volumechange*, *waiting*
- mousemove *mousedown*, *mouseup* (a *mousedown* followed by a *mouseup* event generates a click event), *mouseover* (deprecated), *mouseenter, mouseout* (deprecated), *mouseleave, mousewheel*; all have the key modifier properties of the keyboard type plus:
	- **–** clientX returns the *x* position of the mouse in window coordinates
	- **–** clientY returns the *y* position of the mouse in window coordinates

*mouseout/mouseleave* events have a relatedTarget property which returns the element over which the mouse is

<span id="page-76-0"></span> $14*$  has a different meaning when specified on <br/>**body>** and <frameset> elements as those elements expose event handlers of the Window object with the same names.

<span id="page-76-1"></span> $15*$  see note above.

<span id="page-77-0"></span>now hovering and *mousewheel* events have properties for the **d.onload** initiate action when a document has loaded amount and direction of the wheel movement

- touchscreen *touchend*, *touchmove*, *touchstart*; these have the properties:
	- **–** changedTouches an array describing the positions of a touch
	- **–** rotation the clockwise angle in degrees of the rotation of the finger involved between the initial and current position
	- **–** scale the ratio current distance of the two fingers involved in a gesture; a value of <1 signifies a *pinch close* event; otherwise, it is a *pinch open* event
- track *addtrack, change*, *cuechange, enter, error, exit, load, removetrack*
- web workers and web sockets *close*, *connect*, *message*, *offline*, *online*, *open*
- window *afterprint*, *autocomplete, autocompleteerror, beforeprint*, *beforeunload*, *hashchange*, *languagechange*, *message*, *offline*, *online*, *pagehide*, *pageshow*, *popstate*, *resize*, *scroll*, *storage*, *toggle, unload*

To associate an event handler with an event, preface the name of the event with *on*, for example,

**e.onblur** initiate action when the user leaves a field

**e.onchange** initiate action when the user changes field

- **e.onclick** initiate action when the user clicks on an input
- **e.onfocus** initiate action when the user goes to a form field

Apart from *blur*, *focus*, *mouseenter*, *mouseleave* and *scroll*, most event handlers associated with a document or document element become associated with its ancestor elements, for example,

**e.track** returns the track object (TextTrack, AudioTrack, or VideoTrack) to which the event relates.

## **32.1 The DOMEvents object**

The DOMEvents object holds the properties of click and mousemove events:

- click the event
- UIEvent the value of the detail attribute
- MouseEvent the interface
- MouseEventInit the dictionary type

## **32.2 Event methods**

- **e.addEventListener(e,f[,<true/false>]);** executes f on <event> or captures it if true (capturing involves intercepting the event before its function is executed)
- **e.preventDefault();** prevents the default function associated with an event from executing
- **e.removeEventListener(e,f[,<true/false>]);** removes the specified event listener
- **e.stopPropagation();** prevents an event handler from propagating at any point in the propagation
- **source.close()** aborts any instances of the fetch algorithm started for this EventSource object, and sets the readyState attribute to CLOSED.
- <span id="page-78-0"></span>**source.readyState** returns the state of this EventSource object's connection. It can have the following values:
	- **CONNECTING** (numeric value 0) The connection has not yet been established, or it was closed and the user agent is reconnecting.
	- **OPEN** (numeric value 1) The user agent has an open connection and is dispatching events as it receives them.
	- **CLOSED** (numeric value 2) The connection is not open, and the user agent is not trying to reconnect. Either there was a fatal error or the close() method was invoked.

**source.url** returns the URL providing the event stream.

**source.withCredentials** returns true if the credentials mode for connection requests to the URL providing the event stream is set to "include".

#### **<source>=new EventSource(url[,{withCredentials:true}])**

returns a new EventSource object. url is a string giving the URL that will provide the event stream. Setting withCredentials to true will set the credentials mode for connection requests to url to "include".

## **32.3 Error event object**

The DOMException object is the string object which may take one of the values:

- IndexSizeError
- HierarchyRequestError
- WrongDocumentError
- InvalidCharacterError
- NoModificationAllowedError
- NotFoundError
- NotSupportedError
- InvalidStateError
- SyntaxError
- InvalidModificationError
- NamespaceError
- InvalidAccessError
- SecurityError
- NetworkError
- AbortError
- URLMismatchError
- QuotaExceededError
- TimeoutError (whose code is the number 23, for legacy reasons)
- InvalidNodeTypeError
- DataCloneError

#### <span id="page-79-0"></span>**32.4 Message event objects**

Message events are used in communications by WebWorkers and WebSockets. Their event objects have the properties:

**broadcastChannel.name** returns the name of the Broadcast Channel object

**channel.port1** returns the first MessagePort object

**channel.port2** returns the second MessagePort object

**e.data** returns the data of the message

- **e.lastEventId** returns the last event ID string, for server-sent events
- **e.origin** returns the origin of the message, for server-sent events and cross-document messaging
- **e.ports** returns the MessagePort array sent with the message, for cross-document messaging and channel messaging
- **e.reason** returns the general reason for the failure of the requestAutocomplete() which may be:
	- "" the reason is unknown
	- cancel the user cancelled it
	- disabled autofill is disabled
	- invalid the entry does not satisfy the form's constraints
- **e.source** returns the WindowProxy of the source Window object, for cross-document messaging, and the MessagePort being attached, in the connect event fired at SharedWorkerGlobalScope objects.

#### **32.5 Message event methods**

**broadcastChannel.close();** closes the BroadcastChannel object

**broadcastChannel.postMessage(<message>);** sends the message to other BroadcastChannel objects

**port.close();** disconnects the port, so that it is no longer active

**port.postMessage(message[,transfer]);** posts a message through the channel; objects listed in transfer are transferred, not just cloned, meaning that they are no longer usable on the sending side

**port.start();** begins dispatching messages received on the port

#### **32.6 Message constructors**

- **broadcastChannel=new BroadcastChannel(name)** Returns a new BroadcastChannel object
- **channel=new MessageChannel();** returns a new Message Channel object with two new MessagePort objects

#### **32.7 Server sent events**

To enable servers to push data to Web pages over HTTP or using dedicated server-push protocols, create an EventSource object with:

#### var source = new EventSource(v);

where v is the URL of the script providing the event messages; it has the attributes:

• withCredentials a Boolean attribute which, when initialised, is set to false

<span id="page-80-0"></span>• readyState which can have the following values:

ceives them.

**33.1 HTTP methods**

sponse headers

where <method> may be:

header

**GET** POST

DELETE

OPTIONS

HEAD

PUT

- **–** CONNECTING(0) the connection has not yet been established, or is reconnecting (the initial state)
- **–** OPEN(1) the connection is dispatching events as it re-
- **–** CLOSED(2) the connection is not open, and the user agent is not trying to reconnect; either there was a fatal error or the close() method was invoked

**h.getResponseHeader();** returns the contents of the response

**h.getAllResponseHeaders();** returns the contents of all the re-

**h.open("<method>","<url>");** initiates an HTTP request

## **33 HTTP Requests**

HTTP Requests are made using XMLHttpRequest function object (which may, but in a Javascript context rarely does, use XML); new requests should always be made using the constructor:

```
new XMLHttpRequest();
```
to avoid interfering with anything currently being handled by the host object or any other similar object; it has the attributes:

- readyState the value of the HTTP Request's state which may be
- **0** open() has not been called
- **1** open() has been called
- **2** headers have been received
- **3** response body has been received
- **4** response has been received
- responseText the body of the response text
- status the value of an HTTP status response
- statusText the text of an HTTP status response
- **h.setRequestHeader("Content type","text/plain");** sets the request header for the POST method
- upload the value of an object that defines an addEventListener() method and its progress event properties for an upload event
- **h.send("**<message>"); sends the body of the message, in the case of the GET method, this is null.

<span id="page-81-0"></span>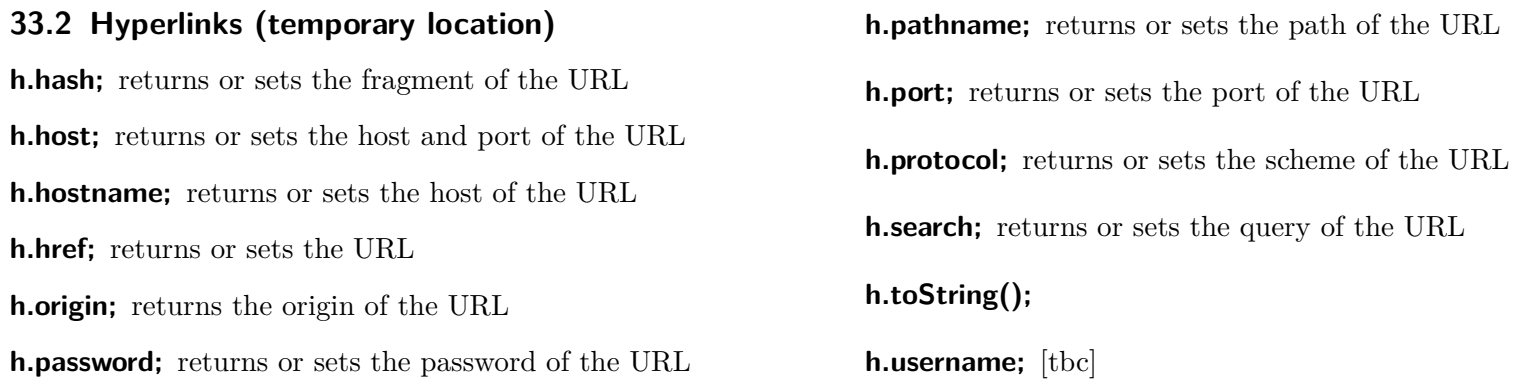

# **34 ValidityState object**

## **34.1 ValidityState object properties**

The ValidityState object properties are all Boolean attributes:

- valueMissing
- typeMismatch
- patternMismatch
- tooLong
- rangeUnderflow
- rangeOverflow
- stepMismatch
- badInput
- customError
- valid true if none of the other conditions are true

# <span id="page-82-0"></span>**Part III Additional Javascript features**

## **35 Application cache objects**

The application cache is deprecated and should no longer be used.

## **36 Web workers**

Web worker objects include: Worker, WorkerGlobalScope, WorkerLocation, WorkerNavigator, DedicatedWorker GlobalScope, SharedWorker, SharedWorkerGlobalScope, MessageChannel, MessagePort and PortCollection.

Web workers are long running scripts; they are expected to be heavy weight and not to be around in large numbers.

#### **WebWorker constructors**

**var <worker>=new Worker(v);** initiates a new worker object where v is a Javascript file containing the script.

Creating a Worker object creates

- a WorkerGlobalScope object with two attributes:
	- **–** self which returns itself
	- **–** location which returns the WorkerLocation object representing the URL of the script used to initialize the worker, and
- a DedicatedWorkerGlobalScope object with an implicit MessagePort object

#### Each WorkerGlobalScope object has

- a list of the all the MessagePort objects that are entangled with another port and that have one (but only one) port owned by worker global scope; this list includes the implicit MessagePort in the case of dedicated workers
- a list of the worker's workers; initially this list is empty; it is populated when the worker creates or obtains further workers
- a list of the worker's documents; initially this list is empty; it is populated when the worker is created and dynamically updated
- a navigator attribute which points to a WorkerNavigator interface identifying the browser being used.

A Worker is

- a permissible worker if the list of the worker's documents is not empty
- a protected worker if it is a permissible worker and either
- <span id="page-83-0"></span>**–** it has outstanding timers, database transactions, or network connections, or its list of the worker's ports is not empty, or
- **–** it is a shared worker
- an active needed worker if any of the Document objects in the worker's documents are fully active
- a suspendable worker if it is not an active needed worker but it is a permissible worker
- **sharedWorker=new SharedWorker(scriptURL[,name])** returns a new SharedWorker object. scriptURL will be fetched and executed in the background, creating a new global environment for which SharedWorker represents the communication channel. name can be used to define the name of that global environment.

#### **sharedWorker=new SharedWorker(scriptURL[,options])**

returns a new SharedWorker object. scriptURL will be fetched and executed in the background, creating a new global environment for which sharedWorker represents the communication channel. options can be used to define the name of that global environment via the name option. It can also ensure this new global environment supports JavaScript modules (specify type: "module"), and if that is specified, can also be used to specify how scriptURL is fetched through the credentials option.

A SharedWorker object is associated with a MessagePort object and the SharedWorkerGlobalScope object has the attribute name which is used to associate shared workers.

#### **36.1 WebWorker properties**

- **dedicatedWorkerGlobal.name** returns dedicatedWorkerGlobal's name, i.e. the value given to the Worker constructor. Primarily useful for debugging.
- **sharedWorkerGlobal.name** returns sharedWorkerGlobal's name, i.e. the value given to the SharedWorker constructor. Multiple SharedWorker objects can correspond to the same shared worker (and SharedWorkerGlobalScope), by reusing the same name.
- **sharedWorker.port** returns sharedWorker's MessagePort object which can be used to communicate with the global environment.

**workerGlobal.self** returns workerGlobal.

- **workerGlobal.location** returns workerGlobal's WorkerLocation object.
- **workerGlobal.navigator** returns workerGlobal's WorkerNavigator object.

#### **36.2 WebWorker methods**

**dedicatedWorkerGlobal.close()** aborts dedicatedWorkerGlobal.

#### **dedicatedWorkerGlobal.postMessage(message[,transfer])**

clones message and transmits it to the Worker object associated with dedicatedWorkerGlobal. Transfer can be passed as a list of objects that are to be transferred rather than cloned.

#### **sharedWorkerGlobal.close()** aborts sharedWorkerGlobal.

- <span id="page-84-0"></span>**worker.postMessage(message[,transfer])** clones message and transmits it to worker's global environment. transfer can be passed as a list of objects that are to be transferred rather than cloned.
- **worker.terminate()** aborts worker's associated global environment.
- **workerGlobal.importScripts(urls...)** Fetches each URL in urls, executes them one-by-one in the order they are passed, and then returns
- **<worker>=new Worker(scriptURL[, options])** returns a new Worker object. scriptURL will be fetched and executed in the background, creating a new global environment for which worker represents the communication channel. options can be used to define the name of that global environment via the name option, primarily for debugging purposes.

To receive messages from a worker use

```
<worker>.onmessage=function(event){. . . };
```
To receive from and post messages to a shared worker, you need to add the port, for example:

```
\langleworker>.\langleport>.onmessage=function(event){...};
```

```
\langleworker>.\langleport>.addEventListener(e,f[,\langletrue/false>]);
```
Dedicated workers use MessagePort objects each of which has a port message queue.

## **37 Web sockets**

The WebSocket constructor function enables a page to establish a connection with an external page:

**socket=new WebSocket(url[,protocols]);** returns a new WebSocket object, immediately establishing the associated WebSocket connection. url is a string giving the URL over which the connection is established. Only "ws" or "wss" schemes are allowed; for a secure WebSocket, use "wss".

It has the properties:

- extensions
- protocol
- readyState which can have the following values:
	- **–** CONNECTING(0) the connection has not yet been established (the initial value)
	- **–** OPEN(1) the connection is established and communication is possible
	- **–** CLOSING(2) the connection is going through the closing handshake, or the close() method has been invoked
	- **–** CLOSED(3) the connection has been closed or could not be opened

#### <span id="page-85-0"></span>**37.1 WebSocket properties**

- **event.code** returns the WebSocket connection close code provided by the server.
- **event.reason** returns the WebSocket connection close reason provided by the server.

**event.wasClean** returns true if the connection closed cleanly.

- **socket.binaryType[=v]** sets or returns a string that indicates how binary data from the WebSocket object is exposed to scripts:
	- "blob" Binary data is returned in Blob form. The default is "blob".
	- "arraybuffer" Binary data is returned in ArrayBuffer form.
- **socket.bufferedAmount** returns the number of bytes of application data (UTF-8 text and binary data) that have been queued using send() but not yet been transmitted to the network. If the WebSocket connection is closed, this attribute's value will only increase with each call to the send() method. (The number does not reset to zero once the connection closes.)
- **socket.extensions** returns the extensions selected by the server, if any.
- **socket.protocol** returns the subprotocol selected by the server, if any. It can be used in conjunction with the array form of the constructor's second argument to perform subprotocol negotiation.
- **socket.readyState** returns the state of the WebSocket object's connection. It can have the values described above.
- **socket.url** returns the URL that was used to establish the WebSocket connection.

#### **37.2 Web socket methods**

- **socket.close([code][,reason])** closes the WebSocket connection, optionally using code as the the WebSocket connection close code and reason as the the WebSocket connection close reason.
- **socket.send(data)** transmits data using the WebSocket connection. data can be a string, Blob object, an ArrayBuffer object or an ArrayBufferView object

## **38 Web storage**

A Storage object provides access to a list of key/value pairs, sometimes called items, both of which are strings; multiple separate objects can all be associated with the same list of key/value pairs simultaneously.

Local storage is possible where a web browser's Window object

has the properties localStorage and sessionStorage. These properties hold the values of the Storage objects created on the user's own computer either permanently in the case of localStorage or as long as a tab is opened in the case of sessionStorage.

#### <span id="page-86-0"></span>Note that

- different browsers have different Window objects and therefore local storage objects accessible to one Window object will not be accessible to another
- local Storage objects associated with a URL will be accessible to all authors able to access that URL
- session Storage objects accessible to one top level tab of a browser will not be accessible to another
- no encryption or security is available and so sensitive data should never to stored in storage objects.

#### **38.1 Storage properties**

**event.key** returns the key of the storage item being changed.

- **event.newValue** returns the new value of the key of the storage item whose value is being changed.
- **event.oldValue** returns the old value of the key of the storage item whose value is being changed.

**event.storageArea** Returns the Storage object that was affected.

## **References**

- changed. **s.length** returns the number of key/value pairs currently present
	- in the list associated with the object

**event.url** returns the URL of the document whose storage item

#### **38.2 Storage methods**

**s.clear():** deletes all the values held in a Storage object

- **s.key(** $n$ ) returns the key of the *n*th pair in the list or null
- **s[k]=v** stores v to item k; if k already exists, updates v; otherwise, adds another key/value pair to the object
- **s.removeItem(k);** removes item k or does nothing if no item with that key exists
- **s.setItem(k,v);** stores v to item k; if k already exists, updates v; otherwise, adds another key/value pair to the object

#### **<value>=storage[k]**

- **<value>=storage.getItem(k)** returns the current value associated with the given key, or null if the given key does not exist in the list associated with the object.
- Ecma International (2011, June). *ECMAScript language specification* (5.1 ed.). Geneva: Ecma International. [http://www.](http://www.ecma-international.org) [ecma-international.org](http://www.ecma-international.org).
- Flanagan, D. (2011). *JavaScript: the definitive guide* (Sixth ed.). Sebastapol, CA: O'Reilly Media.
- Flanagan, D. (2012). *JavaScript pocket reference* (Third ed.). Sebastapol, CA: O'Reilly Media.
- Hickson, I. (editor). (2013, 12 July). HTML: living standard. <http://www.whatwg.org/specs/web-apps/current-work/>.

Hickson, I. (editor). (2014, 6 August). HTML: living standard. <http://www.whatwg.org/specs/web-apps/current-work/>. Hickson, I. (editor). (2020, 30 March). HTML: living standard. <https://html.spec.whatwg.org/>.

## **A Reserved words**

Words have been reserved in various versions of Javascript; some are reserved in strict mode and some for certain use cases. This list simply lists them all whether or not they are reserved in a particular version of Javascript.

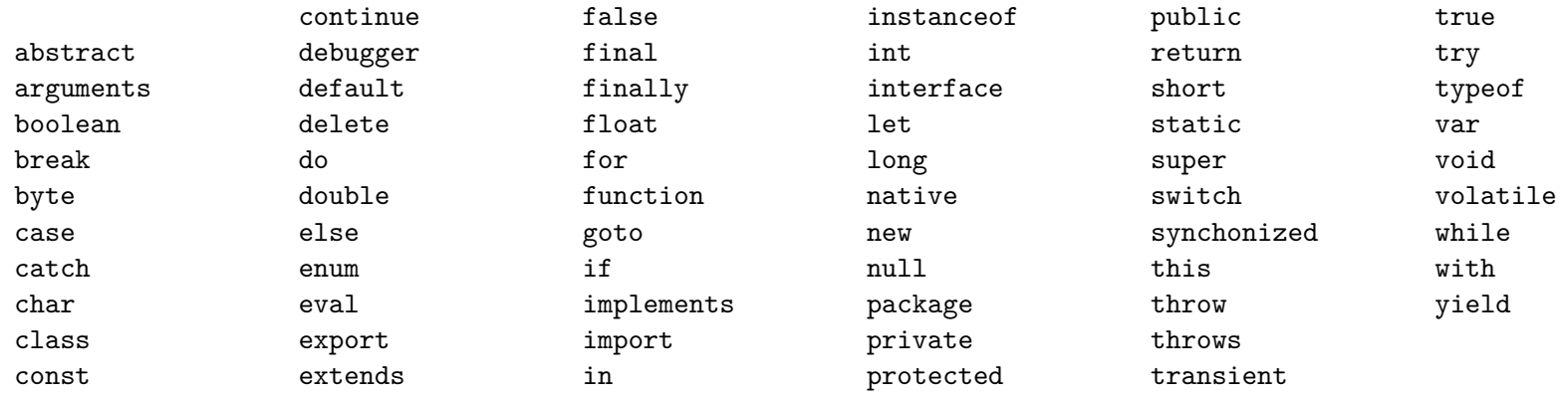

## **B Built-in operators**

- +  $[unary]$  - ! delete typeof void \* /  $\frac{9}{6}$  + - << >> >>>  $\langle \langle -\rangle \rangle = \text{instanceof in} = \text{I} = \text{I} = \text{I} = \& \hat{a} \mid \& \& \mid \mid ?$ :  $=$   $+=$  and the remaining compound operators. Note that  $=$   $++$   $$ and delete always have side effects on a program.

- **new** calls a built-in constructor to create a new object based its prototype (section [6.3\)](#page-10-0).
- **delete()** deletes the value of a declared property, not that property; where the *configurable* attribute of that property is false, it throws a TypeError; it does not delete the values of inherited properties, only those declared for the object. *Deleting the value of a property in the prototype object affects all objects inherited from that prototype*.
- The built-in operators, from high to low precedence, are ++ -- **typeof()** returns one of "undefined", "boolean", "number", "string", "object" or "function"; null is regarded as an object and an object with the call property is regarded as a function.
	- **void()** discards the value of its operand, thereby making it undefined.

#### **B.1 Arithmetic and string operators**

- **++** increment;  $n +$  is the same as  $n = n + 1$  or
	- converts a value to a number  $($ =Number $($ ) and increments it
- **–** decrement; *n* − − is the same as *n* = *n* − 1 or

converts a value to a number (=Number()) and decrements **>** more than it

**+** concatenation (where at least one value is a string; =String()) or

addition, in which case any operation involving  $+0$  has a positive sign unless the other is a nonzero negative value and  $(+Infinity) + (-Infinity) =$  NaN as does any operation involving NaN or

if unary, converts a value to a number  $($ =Number $())$ 

**-** negation or

if unary and not NaN, converts a value to a negative number  $(=\text{Number}())$ 

#### **B.2 Arithmetic only operators**

- **\*** multiply; note that Infinity  $* 0 =$  NaN as does any operation involving NaN
- **-** divide; note that Infinity*/*Infinity = NaN and 0*/*0 = NaN as does any operation involving NaN
- **%** modulus; note that dividing Infinity, dividing by zero or any operation involving NaN gives the result NaN

#### **B.3 Relational operators**

These return Boolean values unless one side is NaN in which case they return undefined.

**<** less than

**<=** less than or equal to

**>=** more than or equal to

- **in** returns true if a string matches the name of any property, inherited or declared,  $16$  in an object or TypeError if it is not an object; otherwise, it returns false.
- **instanceof** returns true if a relational expression matches the value of the hasInstance property of a function or TypeError if the object is not a function; otherwise, it returns false.

#### **B.4 Equality operators**

**==** equality

**!=** inequality

The equality operator returns false for any comparison involving NaN but true when

- null and undefined are compared
- a toNumber() operation on a string or a Boolean yields an equality or
- the value of an object's primitiveValue internal property is the same as a number or a string.

If you wish to force a particular type comparison, precede each value with

- **" "+** for a string comparison
- **+** for a number comparison
- **!** for a Boolean comparison.

<span id="page-89-0"></span> $16 ==$  undefined returns true only for declared properties.

# **===** strict equality **!==** strict inequality The strict equality operator returns false if • the values being compared are of different types • the values are different, except where one is  $+0$  and the other −0 or • one is NaN but true if both values are the same or one value is undefined or null. **B.5 Bitwise operators &&** AND **||** OR

Bitwise operators return a signed 32-bit integer.

**&** AND

**^** XOR

**|** OR

**~** NOT

**<<** shift left

**>>** shift right with sign extension

**>>>** shift right with zero extension

**&=** n&=y is the same as n=n AND y and so on for ^ | << >> and >>>

#### **B.6 Logical operators**

**!** NOT (i.e. invert Boolean value)

**!!** converts to Boolean (=Boolean())

## **B.7 Conditional operator**

**? :** if the expression before ? returns true, return the value of the expression before the :; otherwise return the value of the expression after the :; for example, the absolute value of x can be returned with:

x>0?x:-x;

## **B.8 Assignment operators**

**=** assignment

 $+= n + i$  *n*  $= y$  is the same as  $n = n + y$ 

and so on for  $-$  ∗ / and %

## **B.9 Comma operator**

**,** discard the result of the expression before the comma and use the result of the expression after it (most often used in for loops)

## **B.10 Date operators**

- **MakeTime(hour,min,sec,ms)** returns the number of milliseconds represented by the arguments
- ented by the arguments

**MakeDate(day,time)** returns the number of milliseconds represented by the arguments

**MakeDay(year,month,date)** returns the number of days repres- **TimeClip(time)** returns the number of milliseconds represented by the argument

## **Object index**

## **A**

ApplicationCache, [37](#page-36-0) ArrayBuffer, [33](#page-32-0) , [86](#page-85-0) ArrayBufferView, [86](#page-85-0) AudioTrack, [59](#page-58-0) , [62](#page-61-0) , [78](#page-77-0) AudioTrackList, [59](#page-58-0) , [62](#page-61-0)

#### **B**

BarProp, [37](#page-36-0) Blob, [33](#page-32-0) , [34](#page-33-0) , [86](#page-85-0) Boolean, [18](#page-17-0) BroadcastChannel, [80](#page-79-0)

## **C**

CanvasDrawingStyles, [47](#page-46-0) CanvasGradient, [47](#page-46-0) , [49](#page-48-0) , [50](#page-49-0) CanvasPathMethods, [47](#page-46-0) CanvasPattern, [47](#page-46-0) , [49](#page-48-0) , [50](#page-49-0) CanvasRenderingContext2D, [34](#page-33-0), [47](#page-46-0), [49](#page-48-0), [51](#page-50-0) CSSStyleDeclaration, [41](#page-40-0) , [43](#page-42-0)

## **D**

DataTransfer, [76](#page-75-0) DataTransferItem, [76](#page-75-0) DataTransferItemList, [75](#page-74-0) Date, [20](#page-19-0) , [69](#page-68-0) DedicatedWorkerGlobalScope, [83](#page-82-0) Document, [32](#page-31-0), [35](#page-34-0), [36](#page-35-0), [40](#page-39-0), [45](#page-44-0), [72](#page-71-0), [84](#page-83-0) DocumentFragment, [44](#page-43-0) DOMEvents, [78](#page-77-0) DOMException, [79](#page-78-0) DOMMatrix, [51](#page-50-0)

DOMStringMap, [42](#page-41-0) DrawingStyle, [47](#page-46-0)

## **E**

```
Error, 25
ErrorEvent, 76
EvalError, 25
Event, 76
EventHandler, 76
EventSource, 76
, 78
–80
EventTarget, 76
```
## **F**

File, [33](#page-32-0) , [76](#page-75-0) FileList, [33](#page-32-0) , [69](#page-68-0) , [75](#page-74-0)

## **G**

Geolocation, [73](#page-72-0)

## **H**

History, [37](#page-36-0) , [71](#page-70-0) HTMLCollection, [36](#page-35-0) , [37](#page-36-0) , [39](#page-38-0) , [40](#page-39-0) , [44](#page-43-0) , [68](#page-67-0) , [70](#page-69-0) HTMLElement, [41](#page-40-0) , [59](#page-58-0) , [66](#page-65-0) HTMLFormControlsCollection, [39](#page-38-0) , [68](#page-67-0) HTMLFormsCollection, [39](#page-38-0) [–41](#page-40-0) HTMLOptionsCollection, [39](#page-38-0) [–41](#page-40-0) , [70](#page-69-0) HTMLPropertiesCollection, [39](#page-38-0) , [40](#page-39-0) , [43](#page-42-0)

#### **I**

ImageBitmap, [34](#page-33-0) ImageBitmapRenderingContext, [51](#page-50-0) ImageData, [34](#page-33-0) , [58](#page-57-0)

# **J**

JSON, [25](#page-24-0)

## **L**

Location, [37](#page-36-0) , [72](#page-71-0)

#### **M**

Math, [19](#page-18-0) MediaError, [60](#page-59-0) MessageChannel, [80](#page-79-0) , [83](#page-82-0) MessagePort, [80](#page-79-0) , [83](#page-82-0) [–85](#page-84-0) Microdata, [43](#page-42-0) MimeType, [65](#page-64-0) , [66](#page-65-0) , [73](#page-72-0) MimeTypeArray, [65](#page-64-0)

## **N**

Navigator, [37](#page-36-0) , [73](#page-72-0) NodeList, [35](#page-34-0) , [38](#page-37-0) , [40](#page-39-0) , [68](#page-67-0) Number, [19](#page-18-0)

## **O**

OffscreenCanvas, [48](#page-47-0)

## **P**

Path, [47](#page-46-0) Path2D, [58](#page-57-0) Plugin, [65](#page-64-0) , [66](#page-65-0) , [74](#page-73-0) PluginArray, [65](#page-64-0) PortCollection, [83](#page-82-0) PropertyNodeList, [39](#page-38-0) , [41](#page-40-0)

#### **R**

RadioNodeList, [39](#page-38-0) , [40](#page-39-0) , [68](#page-67-0) RangeError, [25](#page-24-0) ReferenceError, [25](#page-24-0)

RegExp, [23](#page-22-0)

## **S**

SharedWorker, [83](#page-82-0) , [84](#page-83-0) SharedWorkerGlobalScope, [80](#page-79-0) , [83](#page-82-0) , [84](#page-83-0) State, [71](#page-70-0) Storage, [32](#page-31-0) , [36](#page-35-0) , [37](#page-36-0) , [86](#page-85-0) String, [16](#page-15-0) SyntaxError, [25](#page-24-0)

## **T**

TextMetrics, [47](#page-46-0) , [56](#page-55-0) TextTrack, [59](#page-58-0) , [61](#page-60-0) , [62](#page-61-0) , [65](#page-64-0) , [78](#page-77-0) TextTrackCue, [62](#page-61-0) TextTrackCueList, [62](#page-61-0) TextTrackList, [62](#page-61-0) TimeRanges, [59](#page-58-0) , [61](#page-60-0) TypeError, [25](#page-24-0)

**U** URIError, [25](#page-24-0)

## **V**

ValidityState, [42](#page-41-0) , [82](#page-81-0) VideoTrack, [59](#page-58-0), [61](#page-60-0), [65](#page-64-0), [78](#page-77-0) VideoTrackList, [61](#page-60-0) , [65](#page-64-0)

## **W**

WebGLRenderingContext, [47](#page-46-0) WebSocket, [85](#page-84-0) Window, [32](#page-31-0), [36](#page-35-0), [37](#page-36-0), [40](#page-39-0), [72](#page-71-0), [73](#page-72-0), [80](#page-79-0), [86](#page-85-0), [87](#page-86-0) WindowProxy, [32](#page-31-0) , [80](#page-79-0) Worker, [83](#page-82-0) WorkerGlobalScope, [83](#page-82-0) WorkerLocation, [83](#page-82-0)

WorkerNavigator, [83](#page-82-0)

## **X**

XMLHttpRequest, [81](#page-80-0)

The document is licensed under the [Creative Commons](http://creativecommons.org/licenses/by-nc-sa/3.0/deed.en_GB) [Attribution-NonCommercial-ShareAlike 3.0 Unported License](http://creativecommons.org/licenses/by-nc-sa/3.0/deed.en_GB)

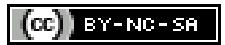